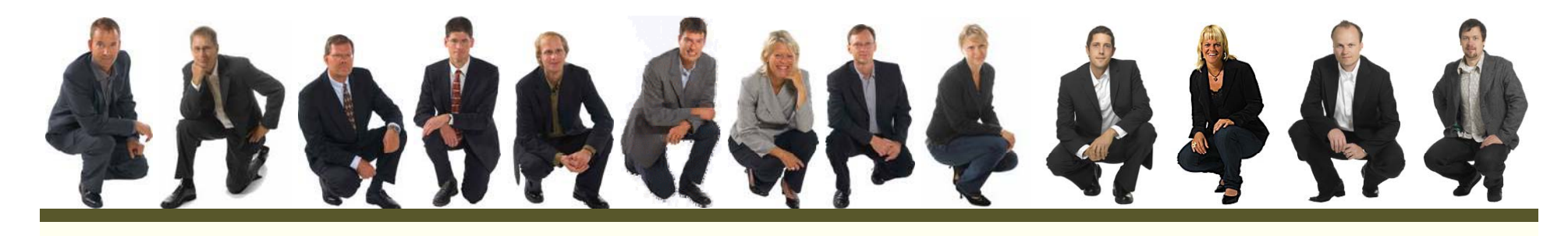

# SOA and Open Source

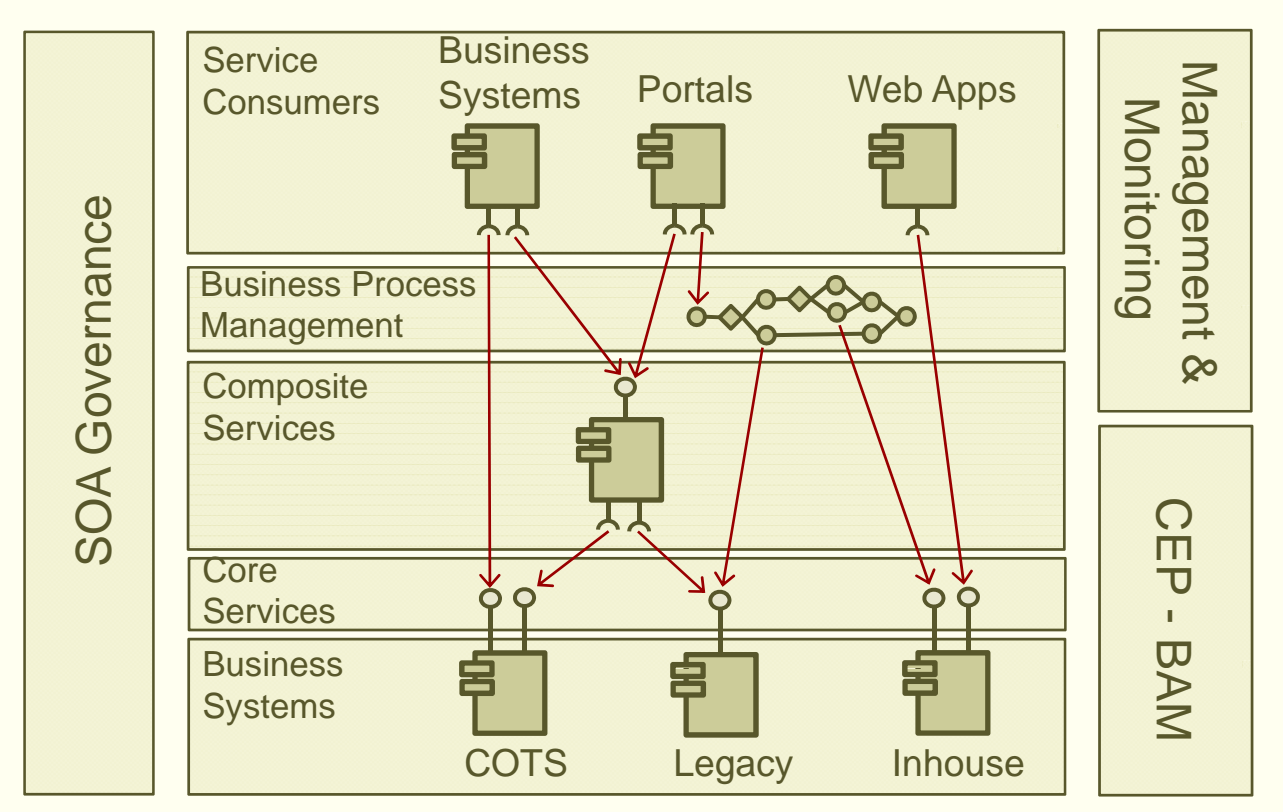

Magnus Larsson

Callista Enterprise AB

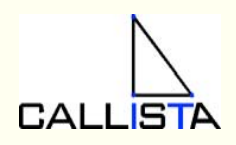

# Vendor support of Open Source SOA

- $\bullet$  Vendors provide services for training, consulting and support on selected Open Source SOA products
- • MuleSource
	- Over 1000 mission-critical production installations worldwide!
	- <u>http://www.mulesource.com/customers/casestudies.php</u>
- •W<sub>SO2</sub>
	- http://wso2.com/about/whitepapers/
- $\bullet$  Progress FUSE
	- http://fusesource.com/resources/collateral/

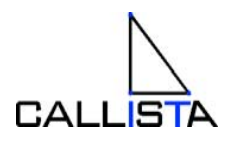

### Building a SOA Reference Model…

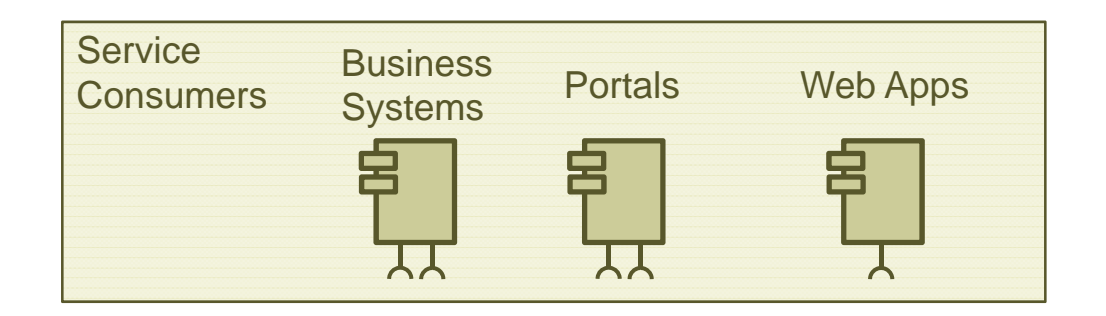

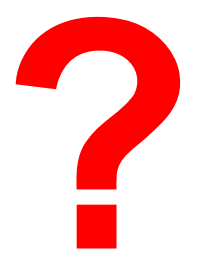

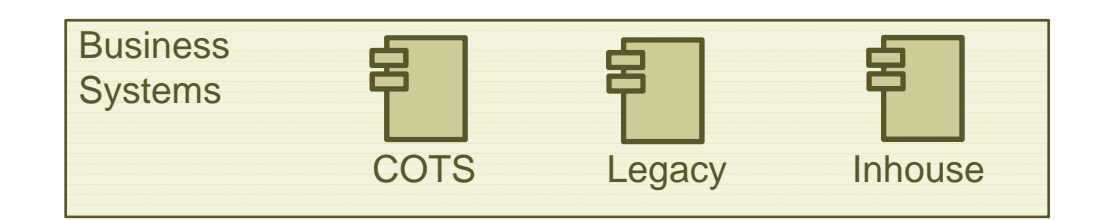

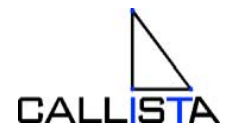

### Building a SOA Reference Model…

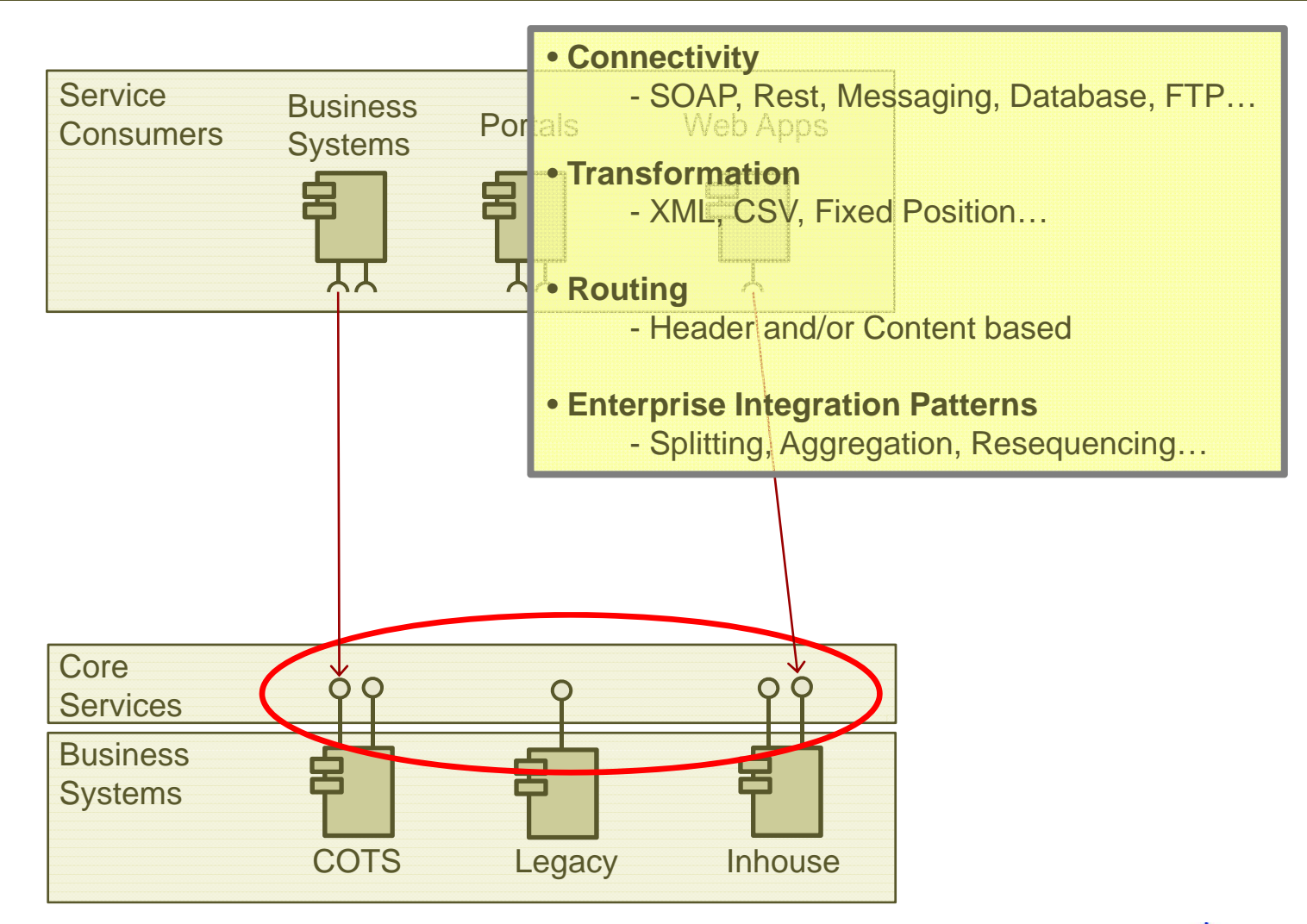

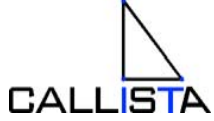

### **Building a SOA Reference Model...**

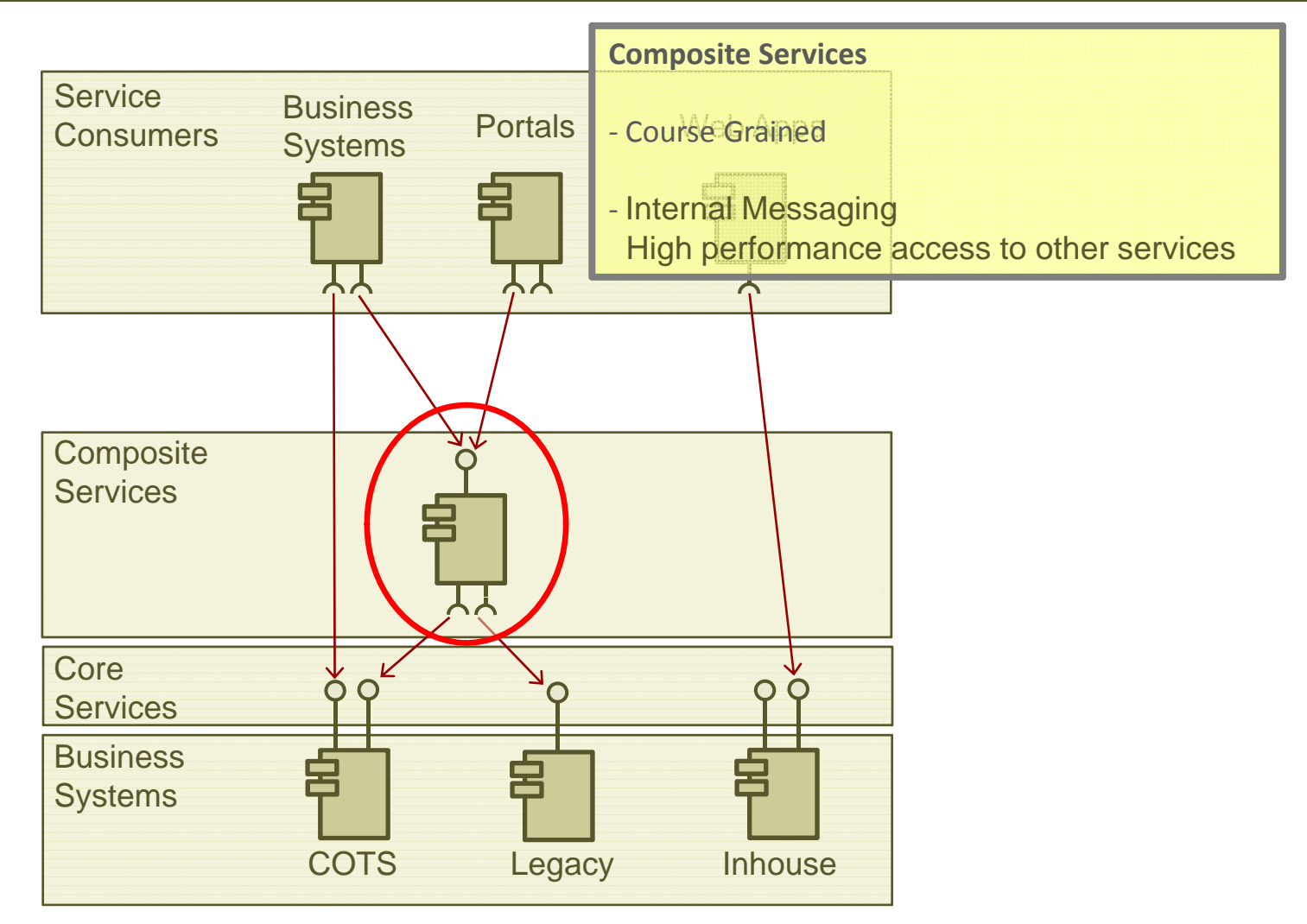

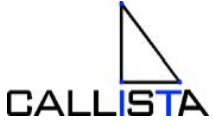

#### ESB - Enterprise Service Bus - The hart of SOA

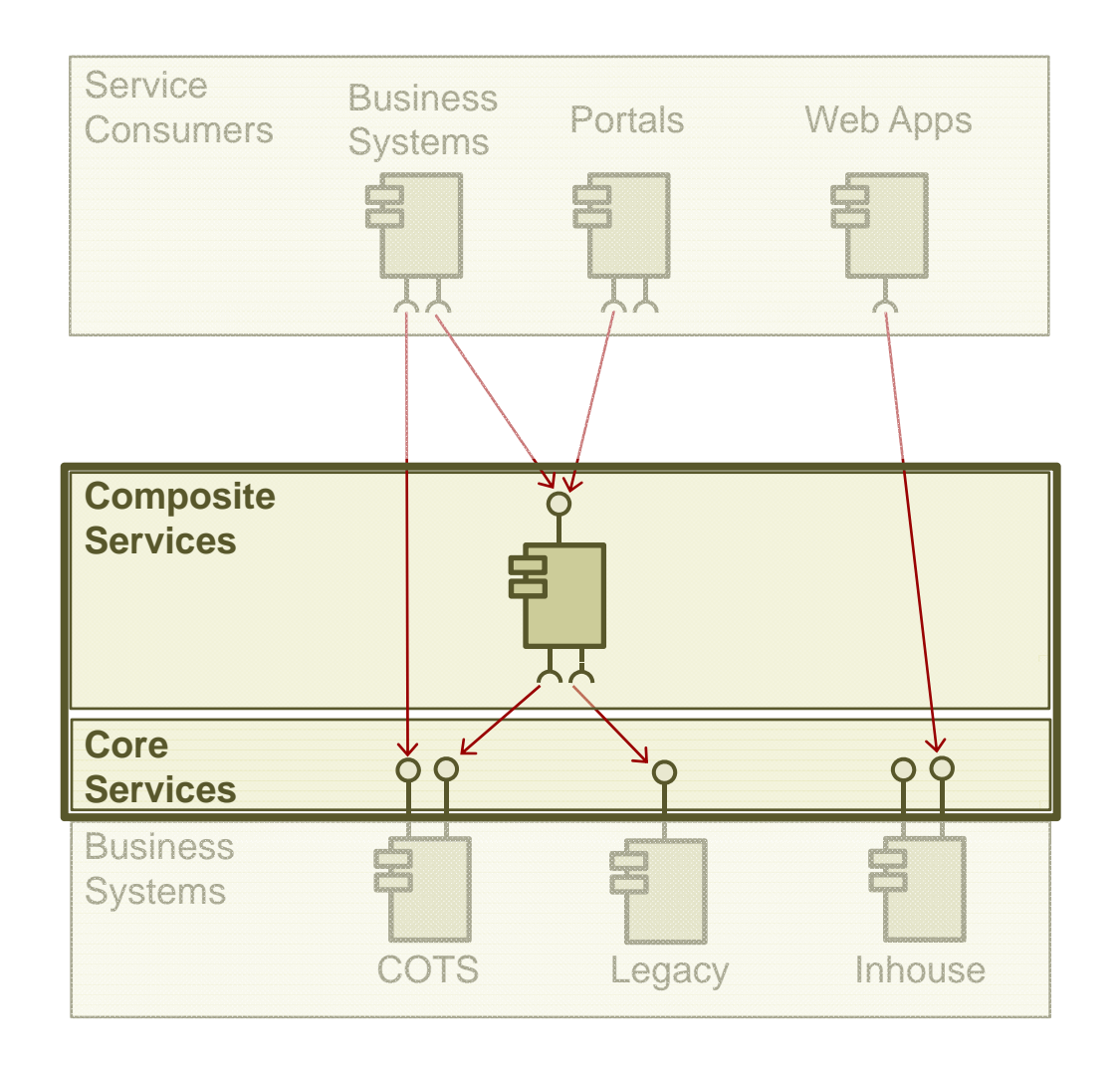

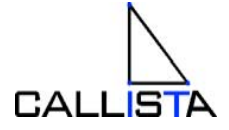

### Enterprise Service Bus Example

•**Example:** Purchase Order Process

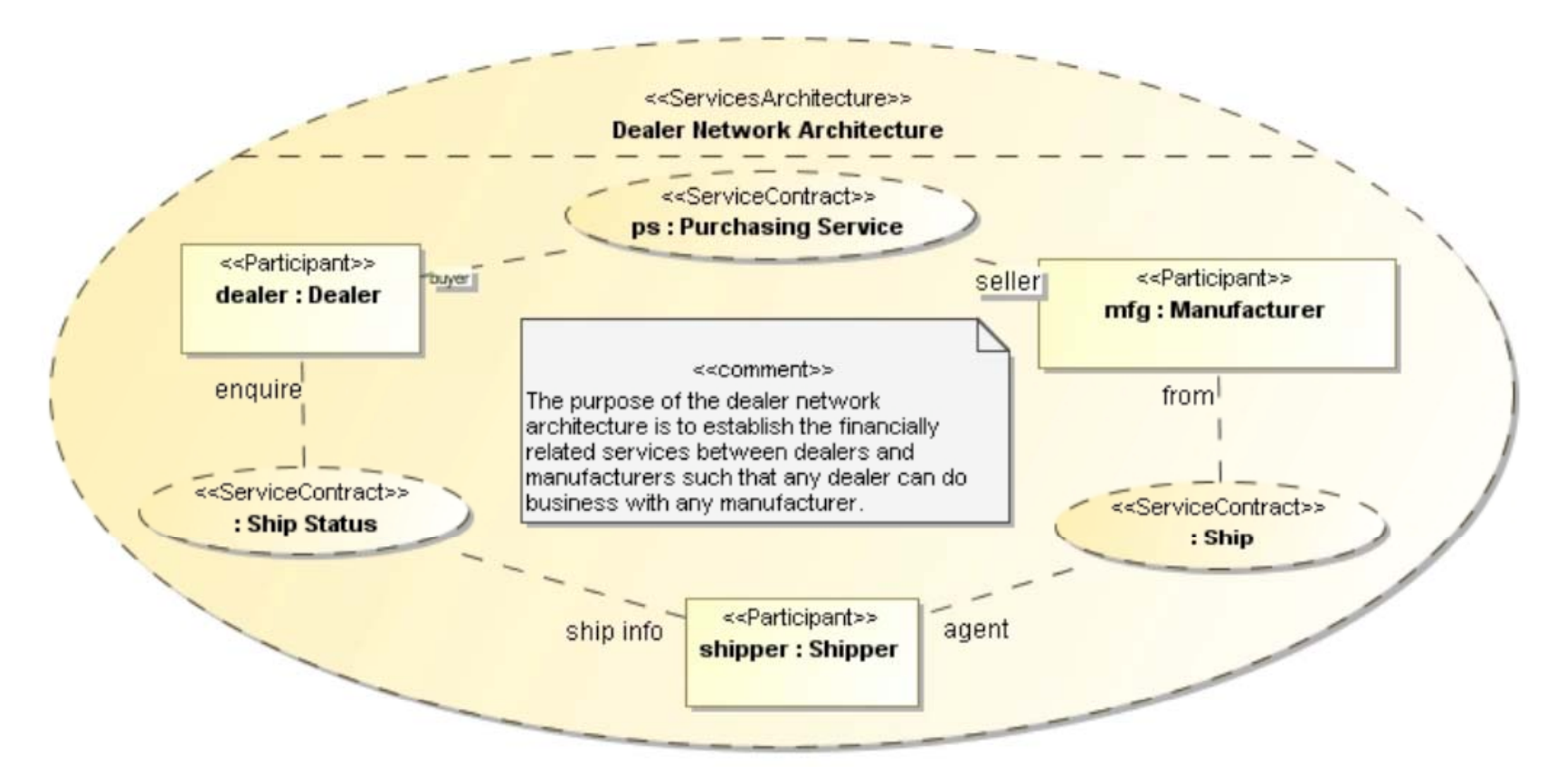

 From SOA Modeling Language specification (UML Profile) www.omg.org/docs/ad/08-08-04.pdf

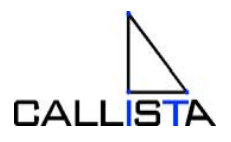

# Enterprise Service Bus Example

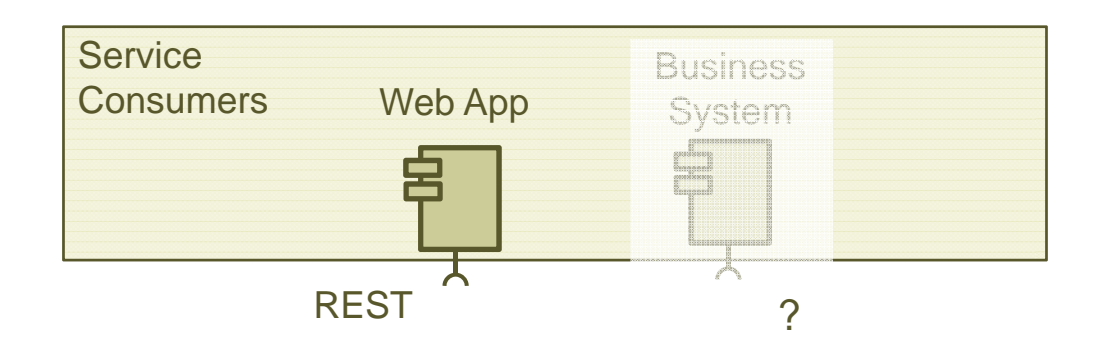

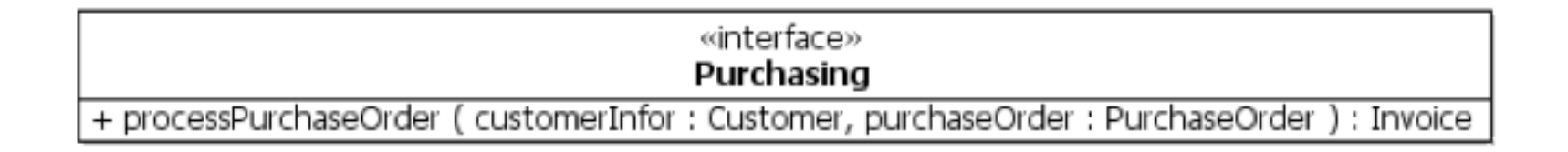

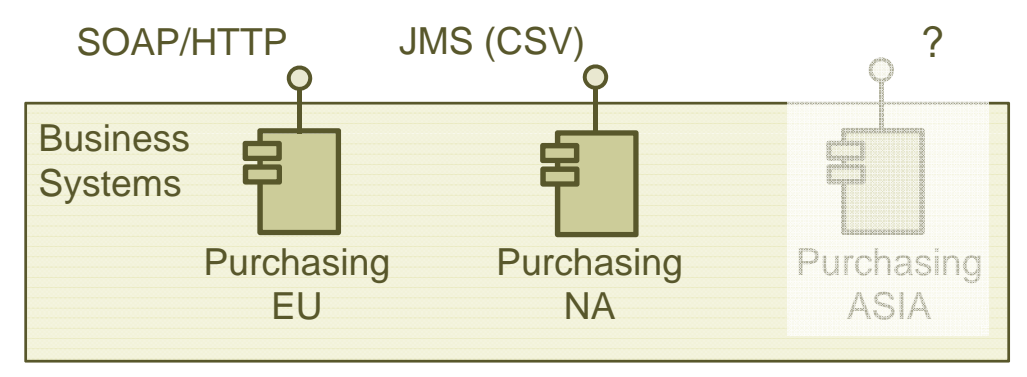

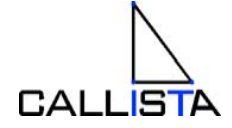

## Architecture – ESB Usage Example

- • Inside ESB
	- –- Only use internal messaging, VM - protocol
	- –Only use Canonical Message Formats, CMF

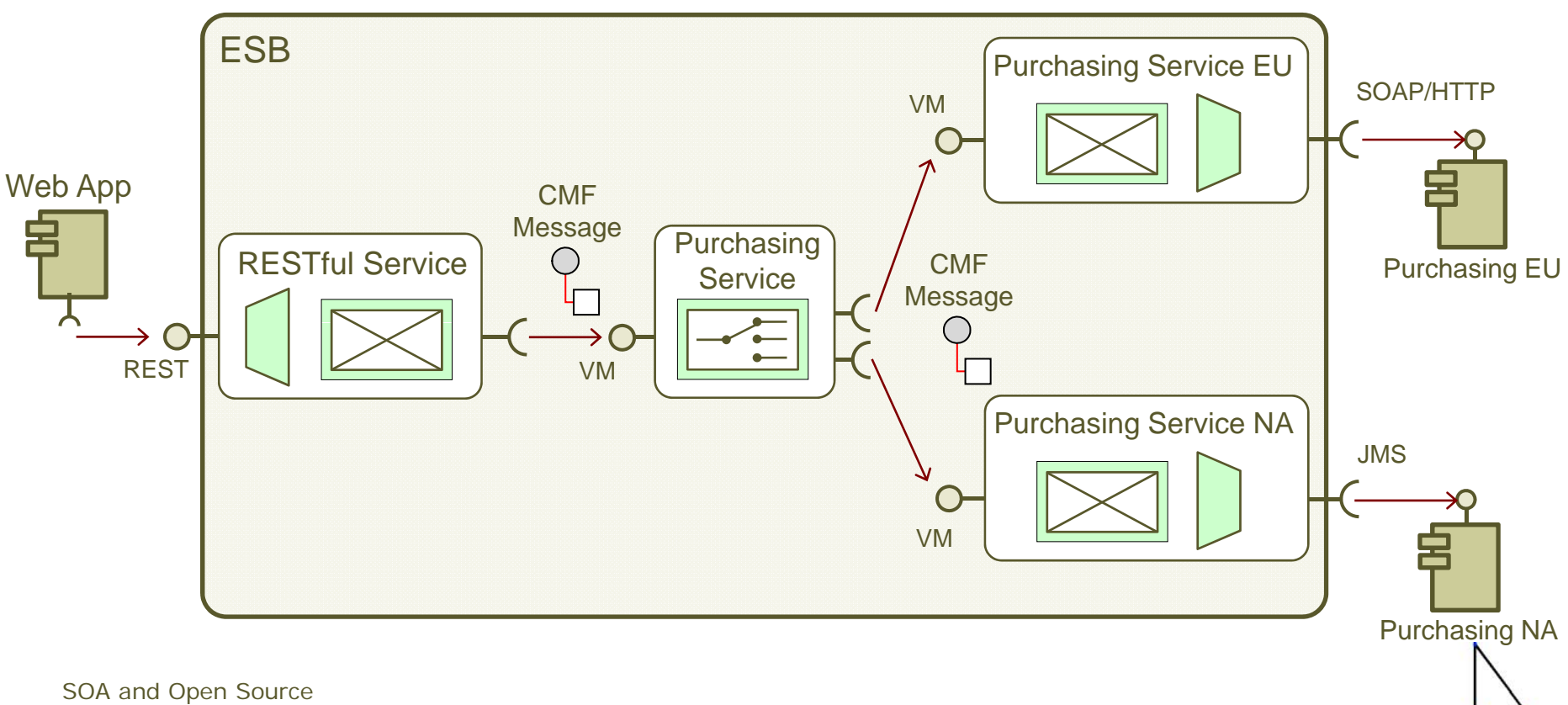

**CALLISTA** 

# **Introducing Mule ESB**

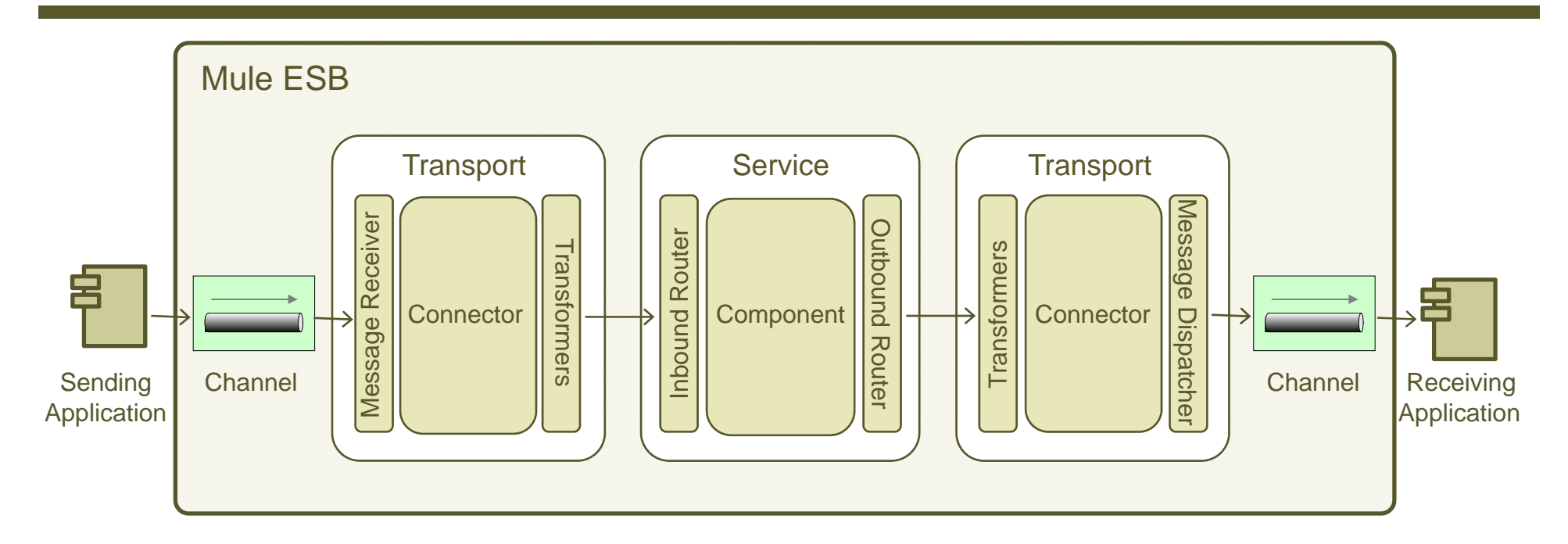

- Configuration based on Spring Framework  $\bullet$
- Transports: http://www.mulesource.org/display/MULE2USER/Available+Transports  $\bullet$ 
	- Additional available on http://www.muleforge.org/activeprojects.php
- Routers:  $\bullet$ http://www.mulesource.org/display/MULE2USER/Using+Message+Routers
- Transformation (using Smooks): http://www.mulesource.org/display/SMOOKS/Home  $\bullet$

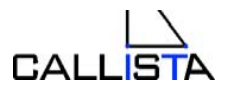

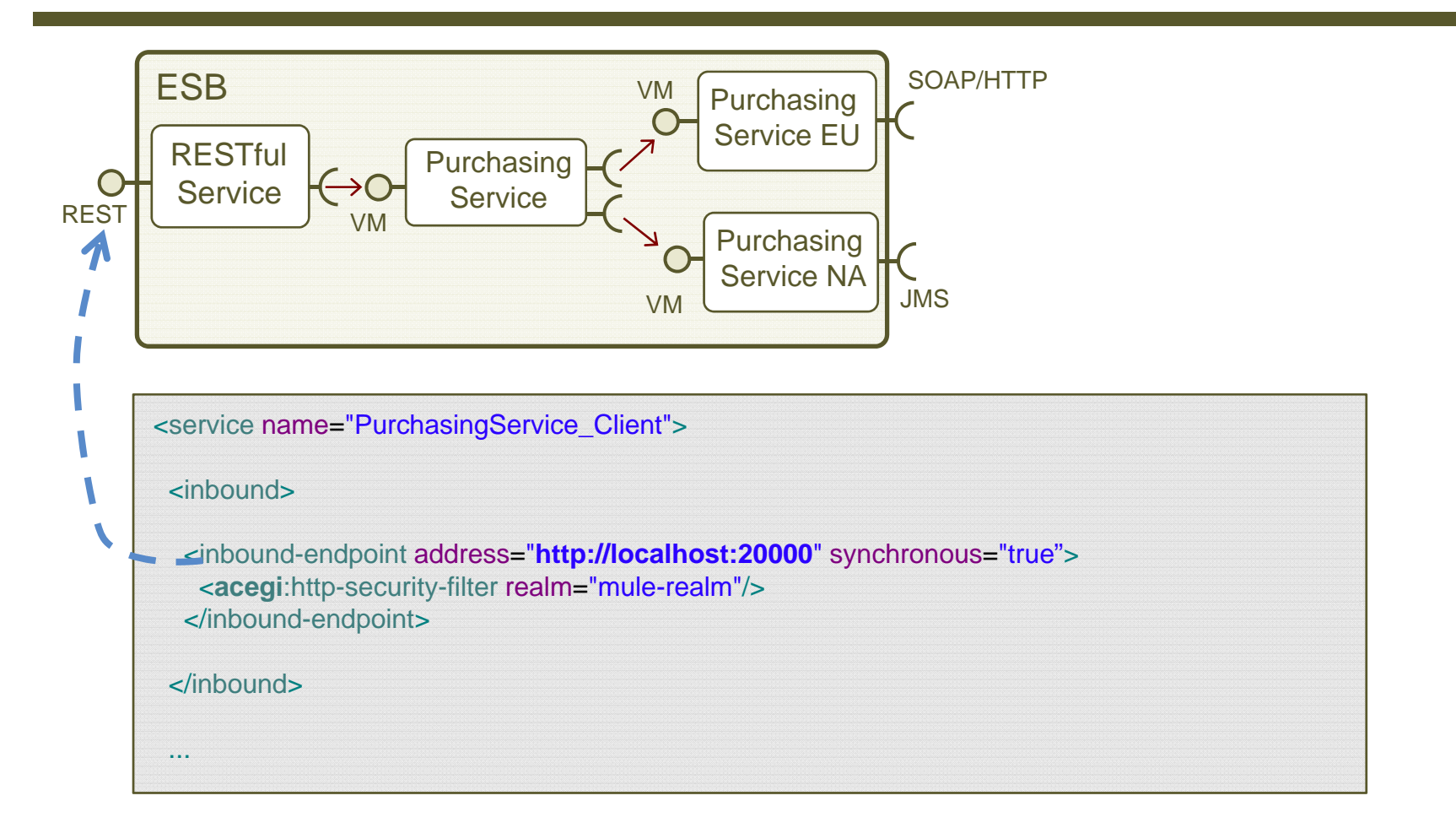

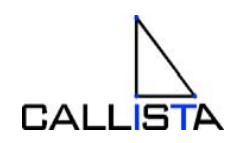

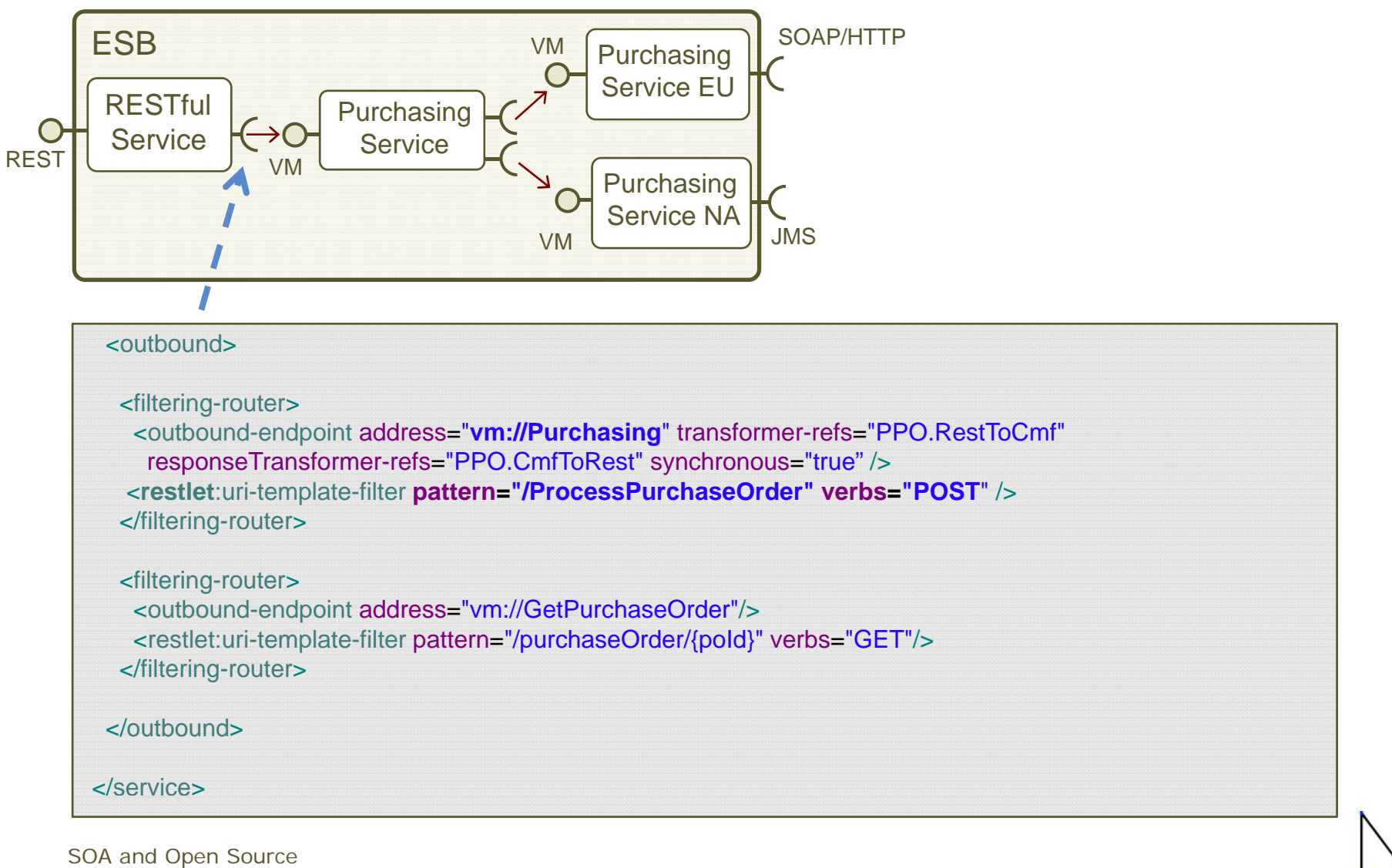

Copyright 2009, Callista Enterprise AB

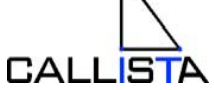

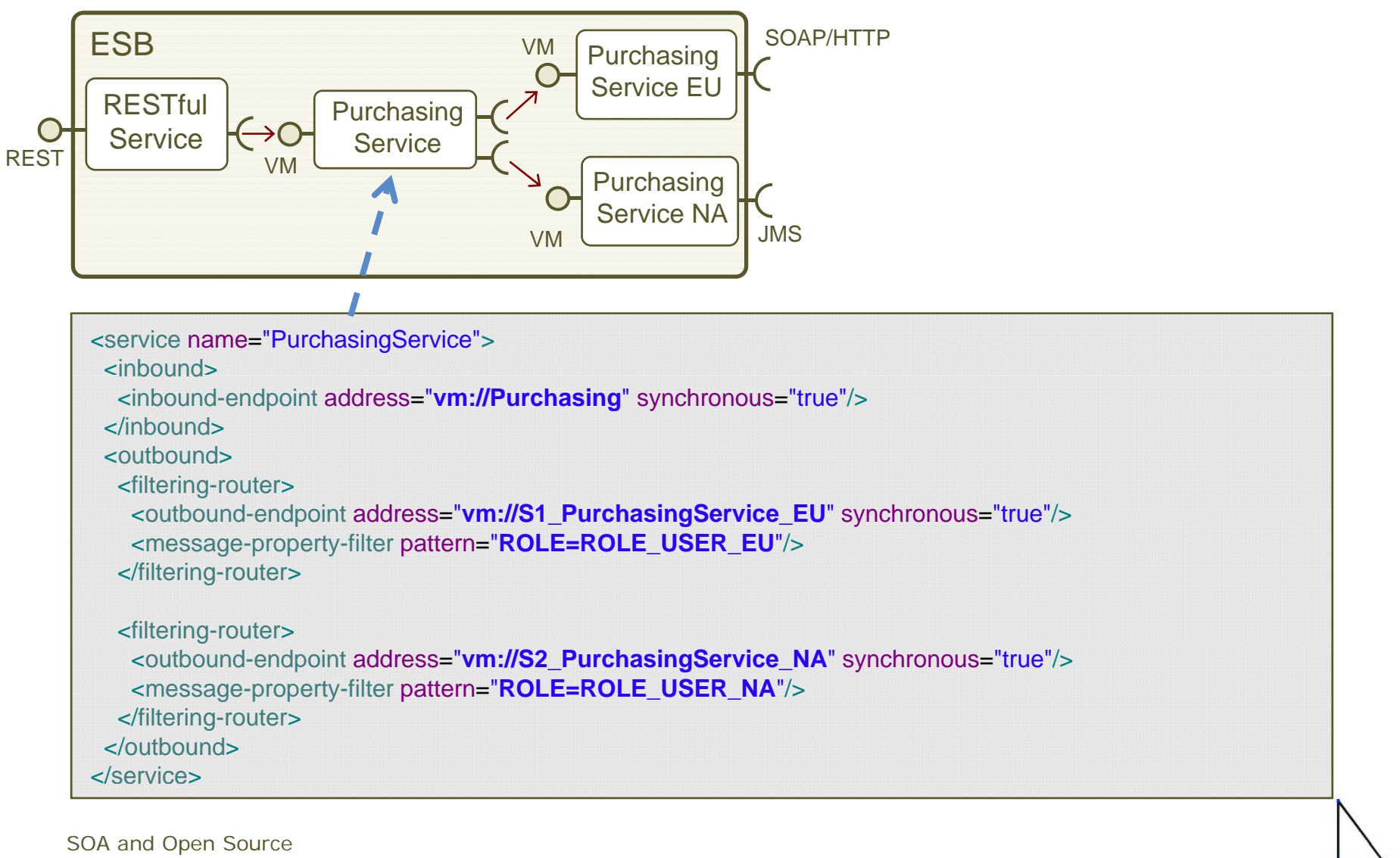

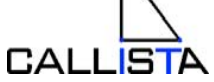

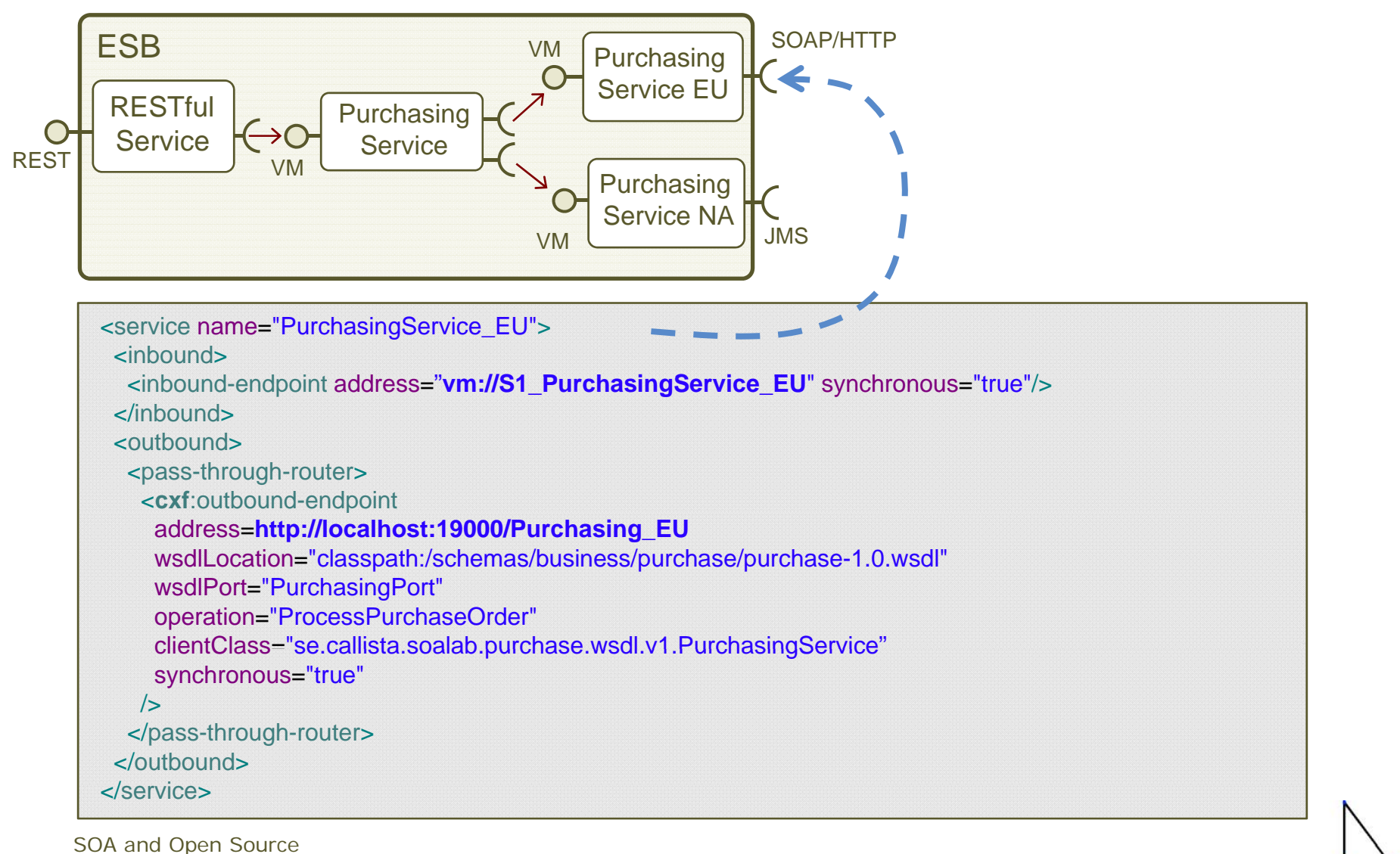

Copyright 2009, Callista Enterprise AB

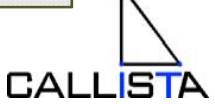

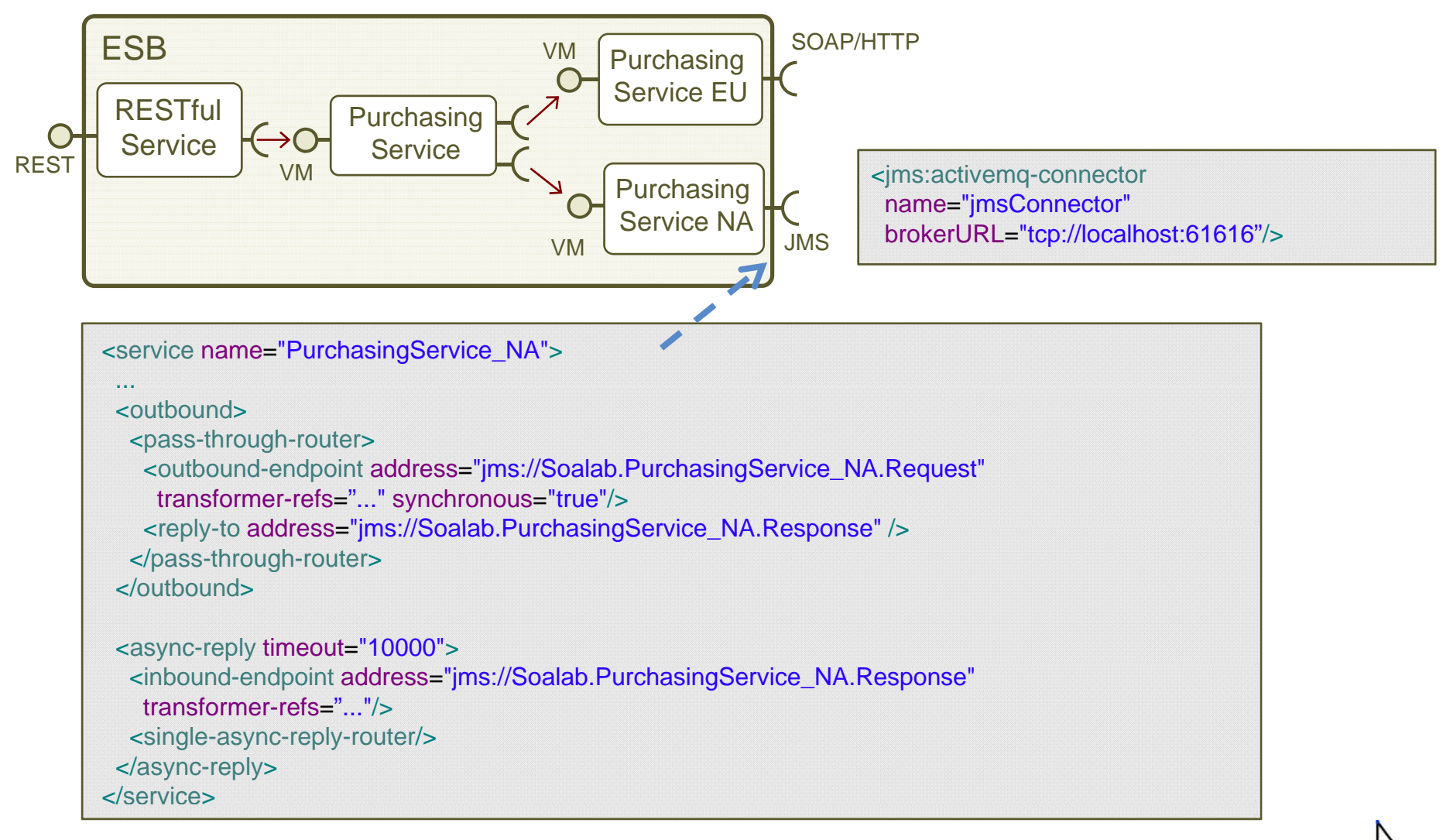

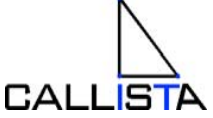

- • Unit testing services in Mule ESB
	- Test Proxy Services
		- Separate config-file
	- J Unit Tests
		- Mule base class initiates Mule ESB per test run

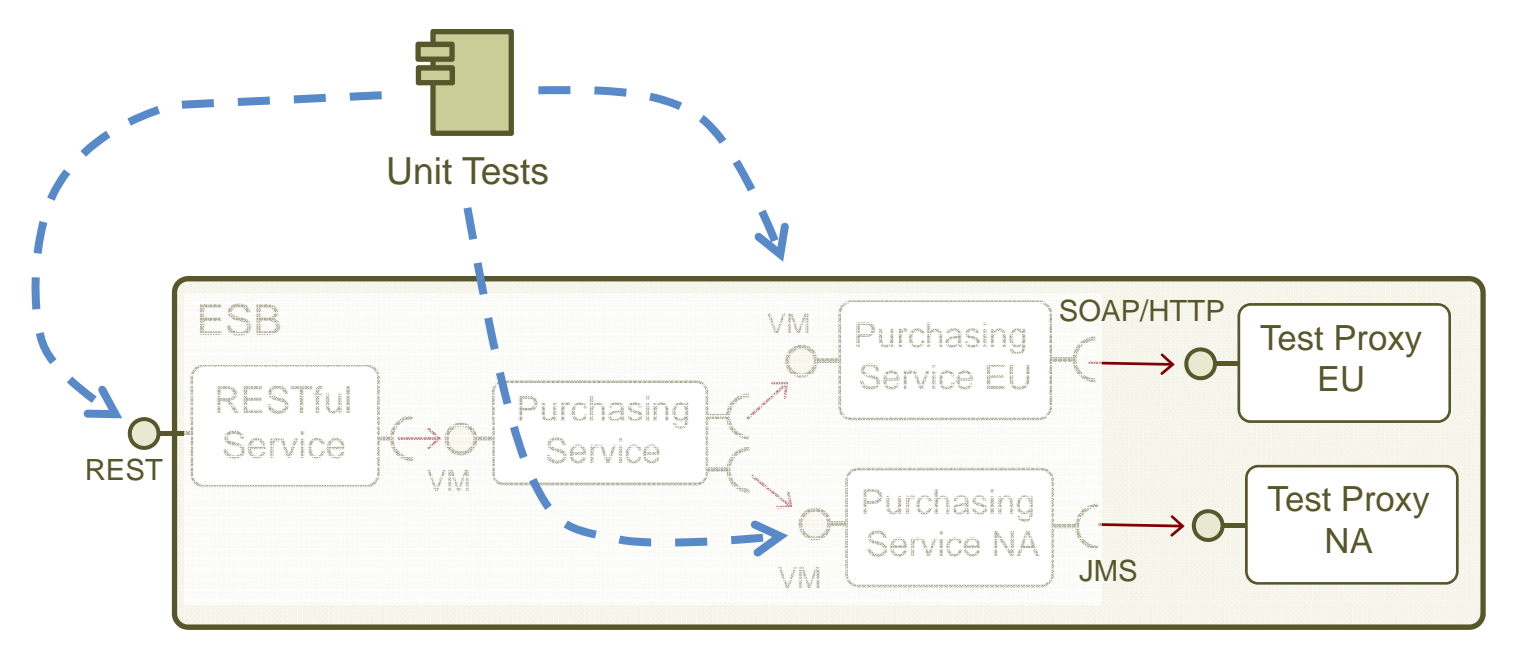

**CALLISTA** 

# Mule ESB Connectivity - FTP

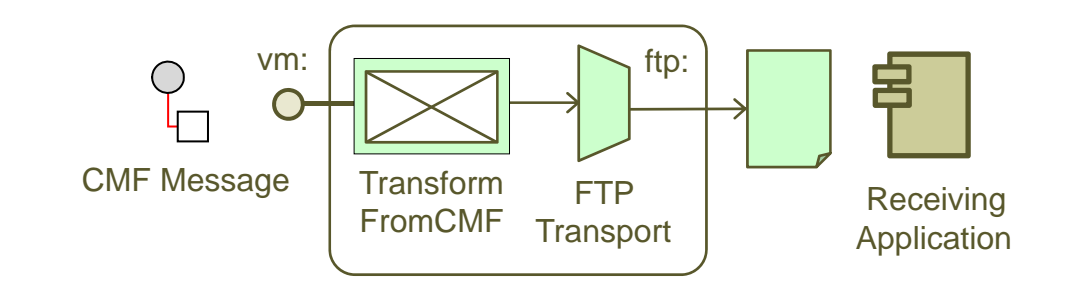

•Declare a FTP Connector

> <ftp:connector name <sup>=</sup>"FtpConnector" pollingFrequency ="1000" binary ="true" passive ="true" outputPattern <sup>=</sup>"\${ORIGINALNAME}\_\${DATE}.txt" />

•Send file to a FTP Server

<outbound-endpoint address <sup>=</sup>"**ftp://usr:pwd@server/dir**"/>

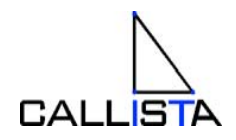

# Mule ESB Connectivity - JDBC

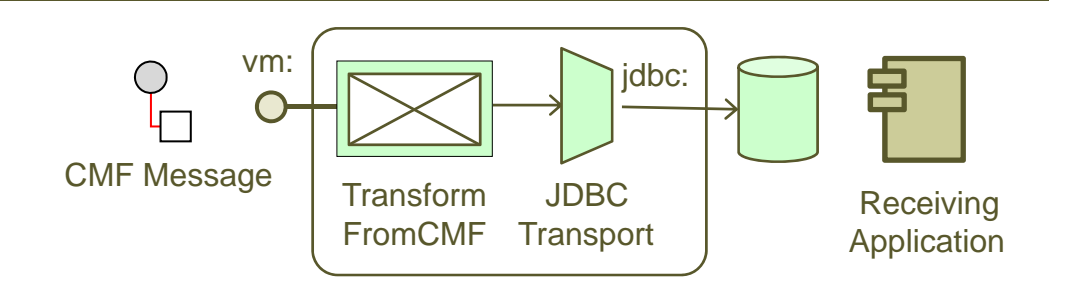

•Declare a JDBC Connector

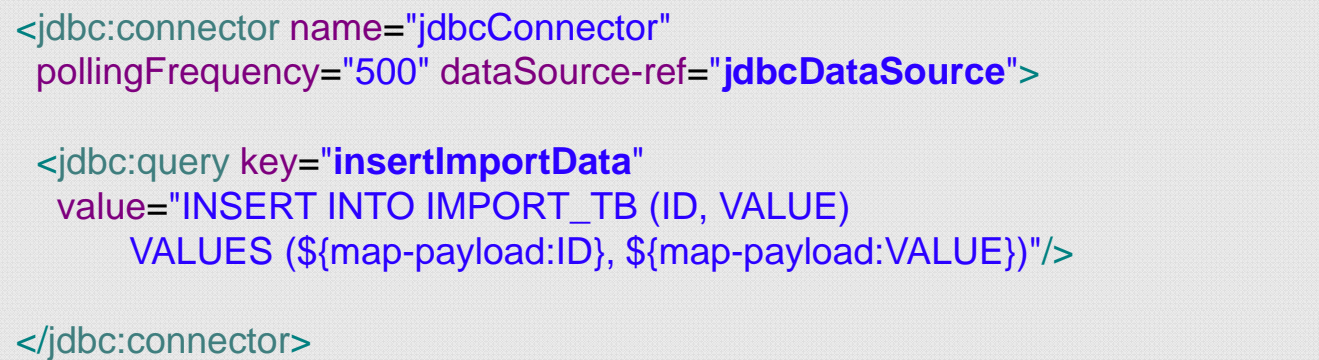

•Insert records into staging table

> <jdbc:outbound-endpoint queryKey <sup>=</sup>"**insertImportData**" transformer-refs="ToMap"/>

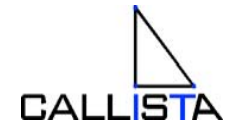

# Mule ESB – Transaction and Error Handling

•Configure transactional endpoints

<jms|jdbc|vm:transaction action="ALWAYS\_BEGIN"/>

•Global XA transactions

<xa-transaction action <sup>=</sup>"ALWAYS\_JOIN"/>

•Error handling including commit/rollback control

<default-service-exception-strategy >

<vm:outbound-endpoint path <sup>=</sup>"S0\_SystemErrorHandler"/>

<commit-transactionexception-pattern <sup>=</sup>"se.callista.soalab.BusinessException"/>

</default-service-exception-strategy >

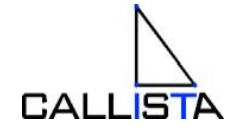

#### Building a SOA Reference Model…

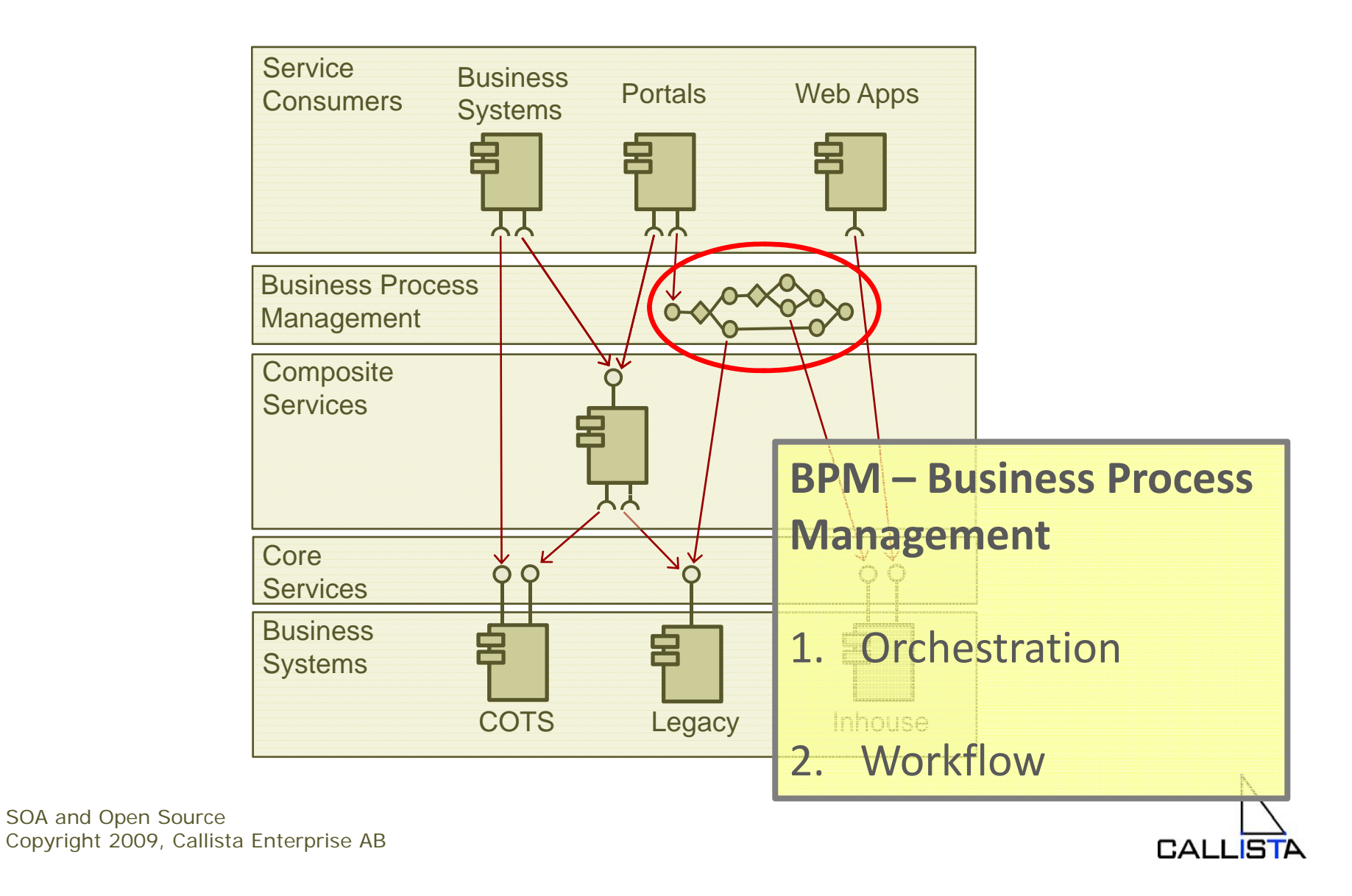

# BPM (JBoss jBPM)

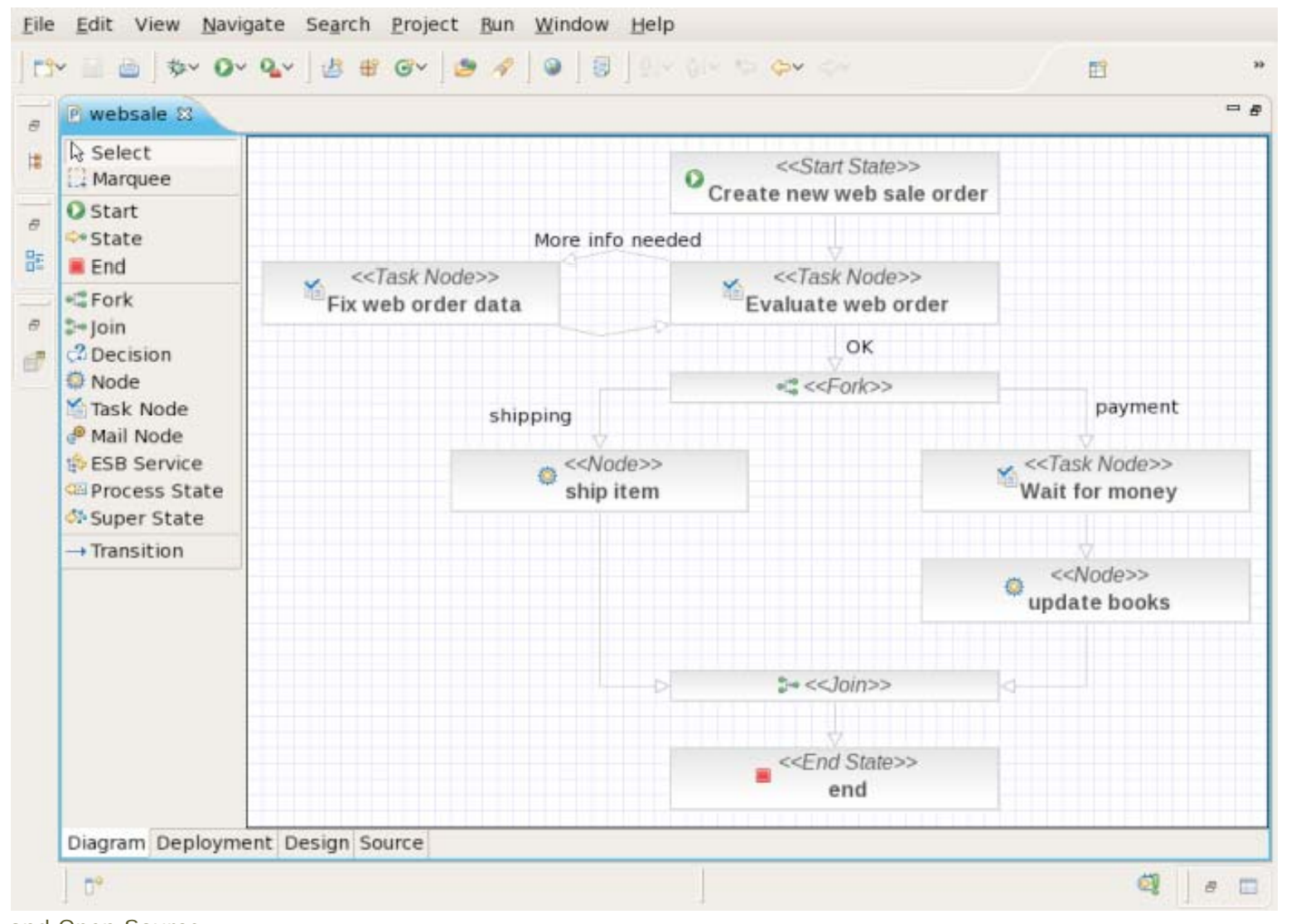

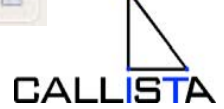

### BPM (JBoss jBPM)

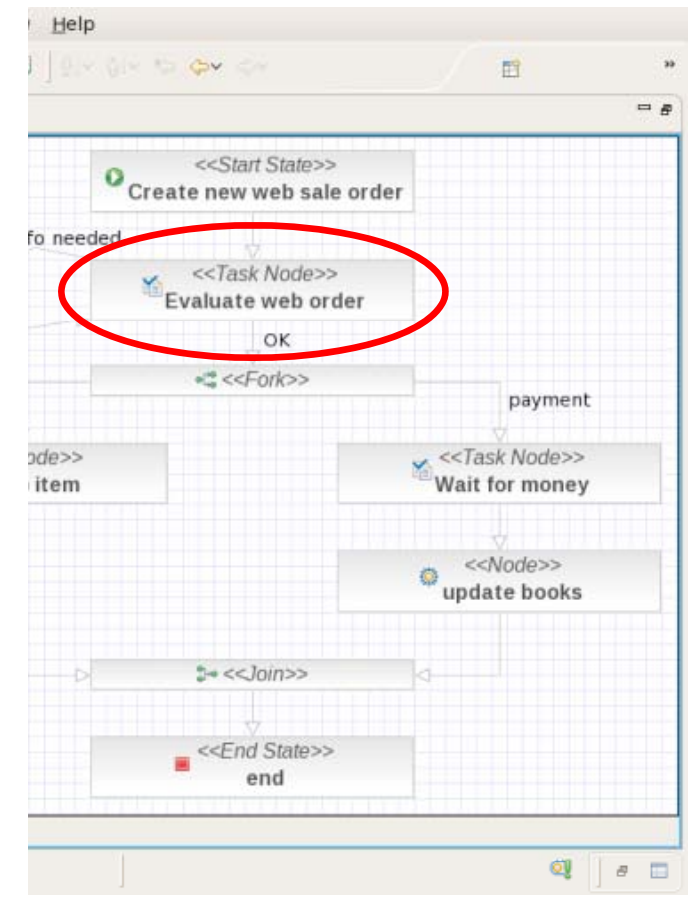

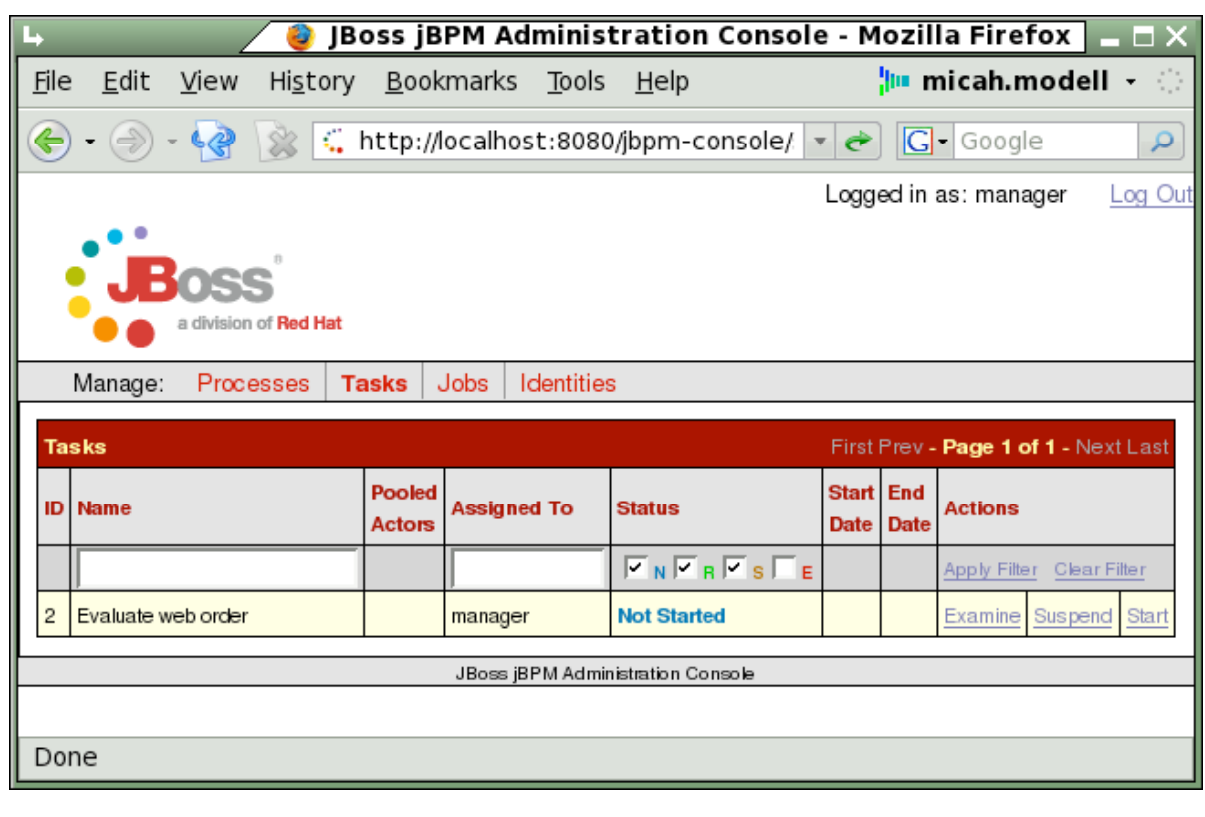

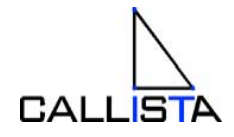

### **Building a SOA Reference Model...**

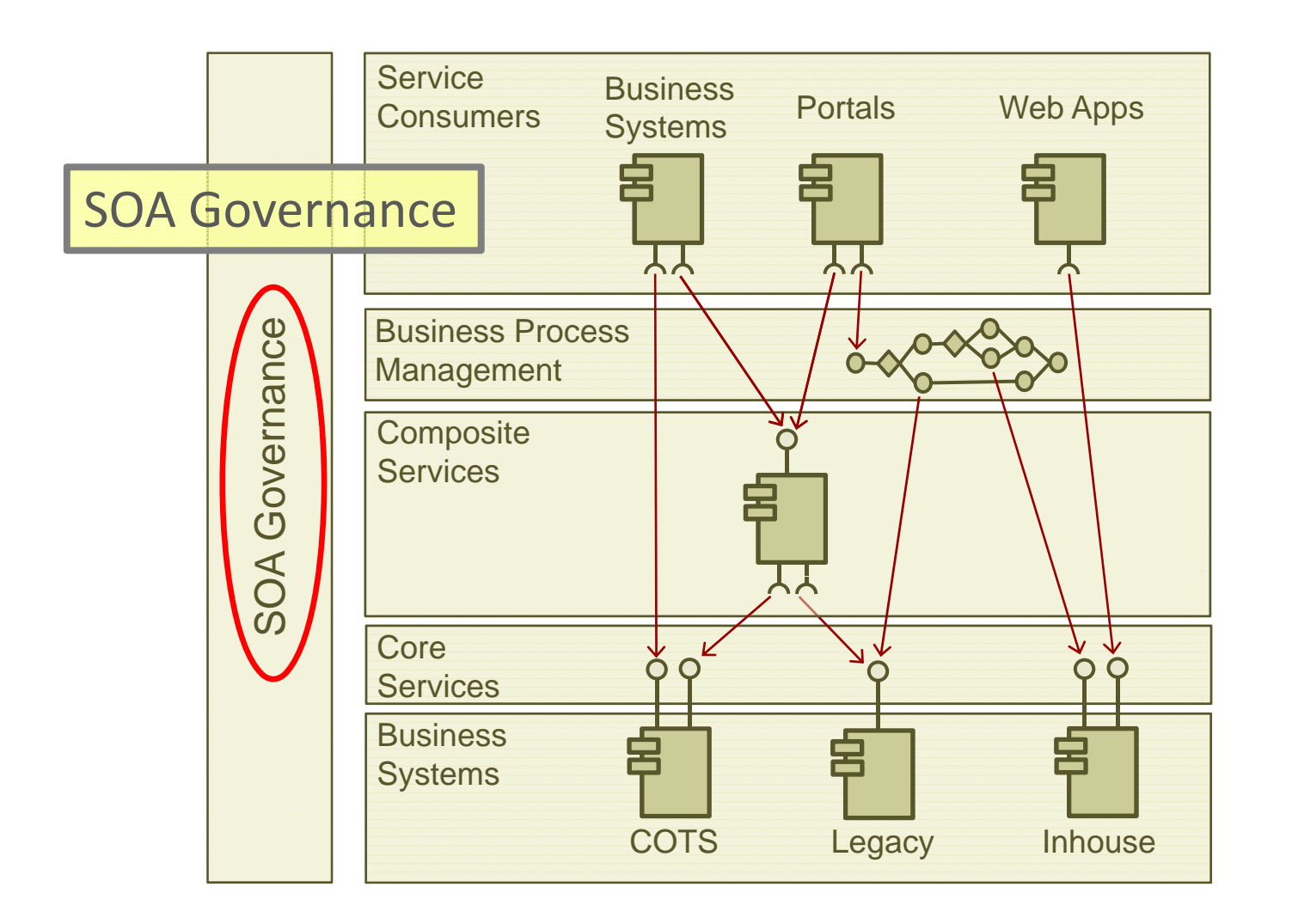

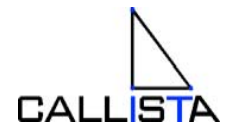

### What is SOA Governance tools?

From **http://wso2.org/library/articles/soa-governance-wso2-registry-v1-1**

- •• To enable SOA governance, software industry responded with two different categories of tools, **registries** and **repositories**.
- • A **registry** is a tool that keeps a list of services with their locations.
- • On the other hand a **repository** functions as a tool that keeps information on how the services are used, how they interact, who is using the services and why they are used.
- • These tools are considered as key enablers of **SOA Governance**. Usually these two technologies come together as an "Integrated" Registry-Repository, thus avoiding data duplication.

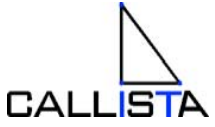

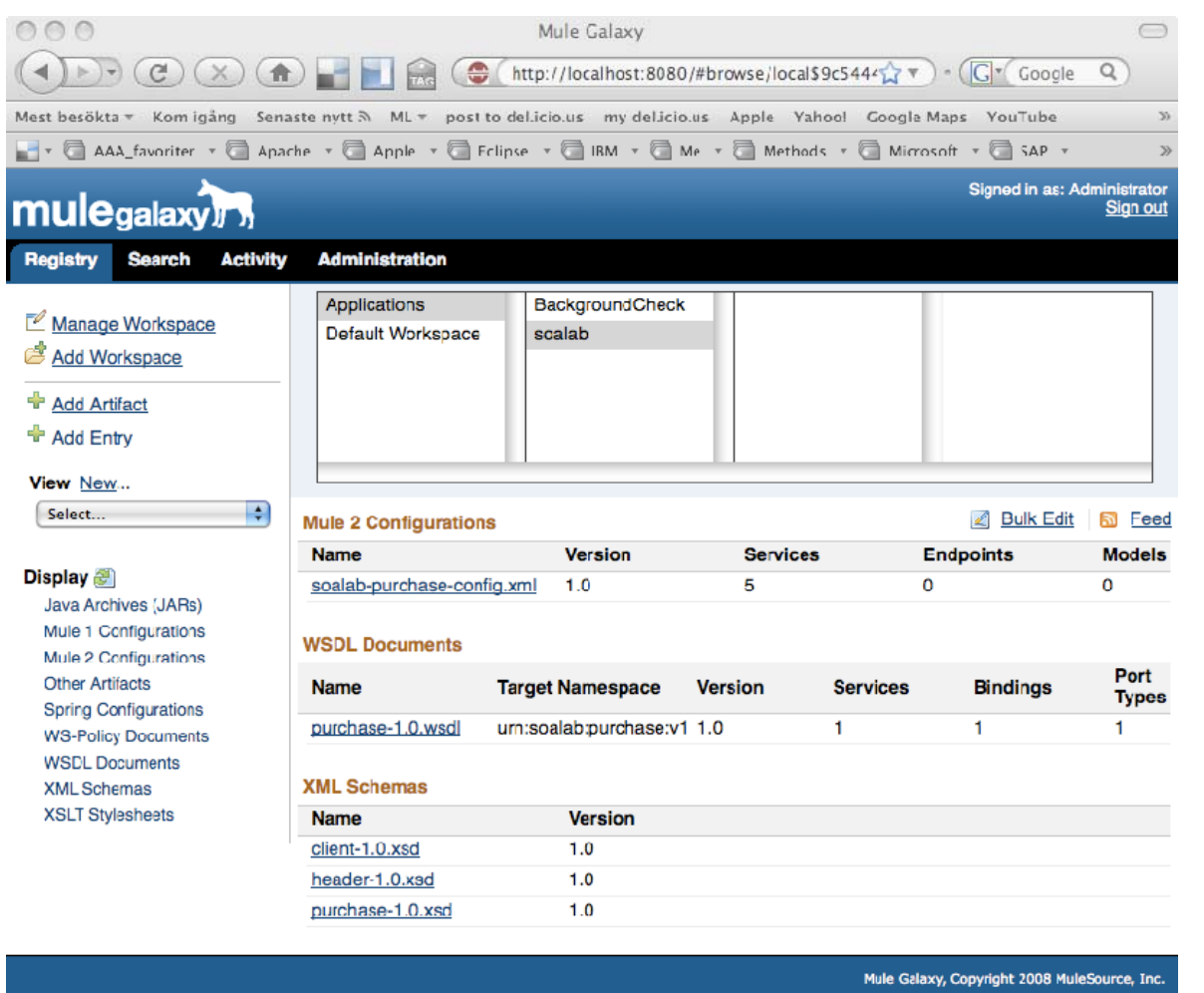

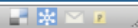

SOA and Open Source Copyright 2009, Callista Enterprise AB

Klar

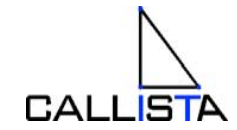

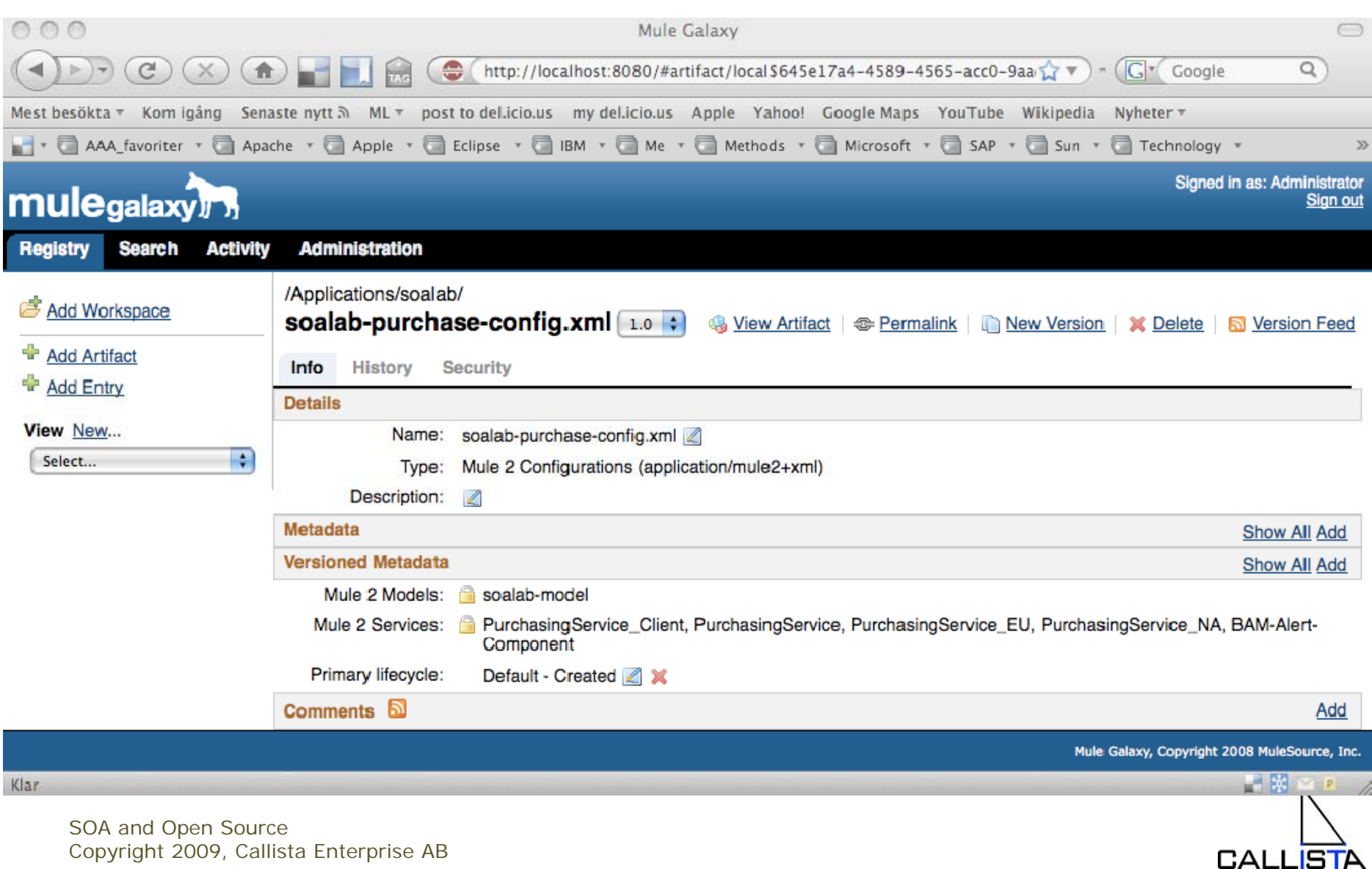

Copyright 2009, Callista Enterprise AB

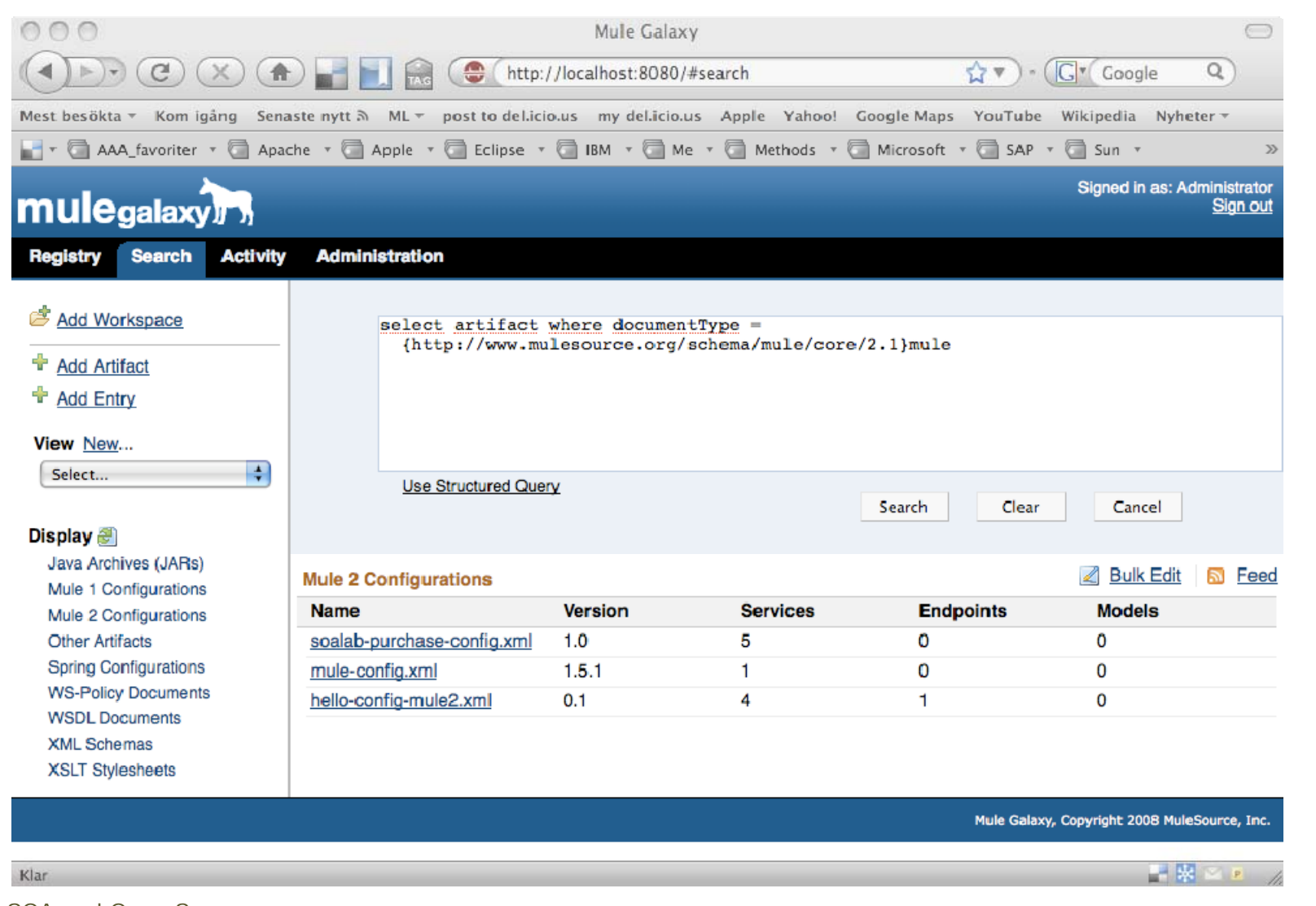

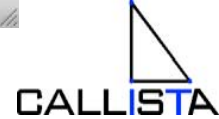

•ATOM API – Query example

http://localhost:8080/api/registry? q=**select artifact where documentType <sup>=</sup> {http://www.mulesource.org/schema/mule/core/2.1}mule**

```
<feed xmlns
="http://www.w3.org/2005/Atom"
>
 <entry
>
  <link
    href="/api/registry/Applications/soalab/soalab-purchase-config.xml;atom"/>
  <title type="text">soalab-purchase-config.xml</title>
  ...</entry
>
 <entry
><linkhref
="/api/registry/Default%20Workspace/hello-config-mule2.xml;atom" />
  <title type="<del>text</del>">hello-config-mule2.xml</title>
  ...</entry
>
 ...</feed>
```
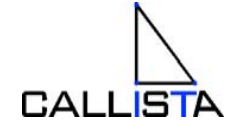

### **Building a SOA Reference Model...**

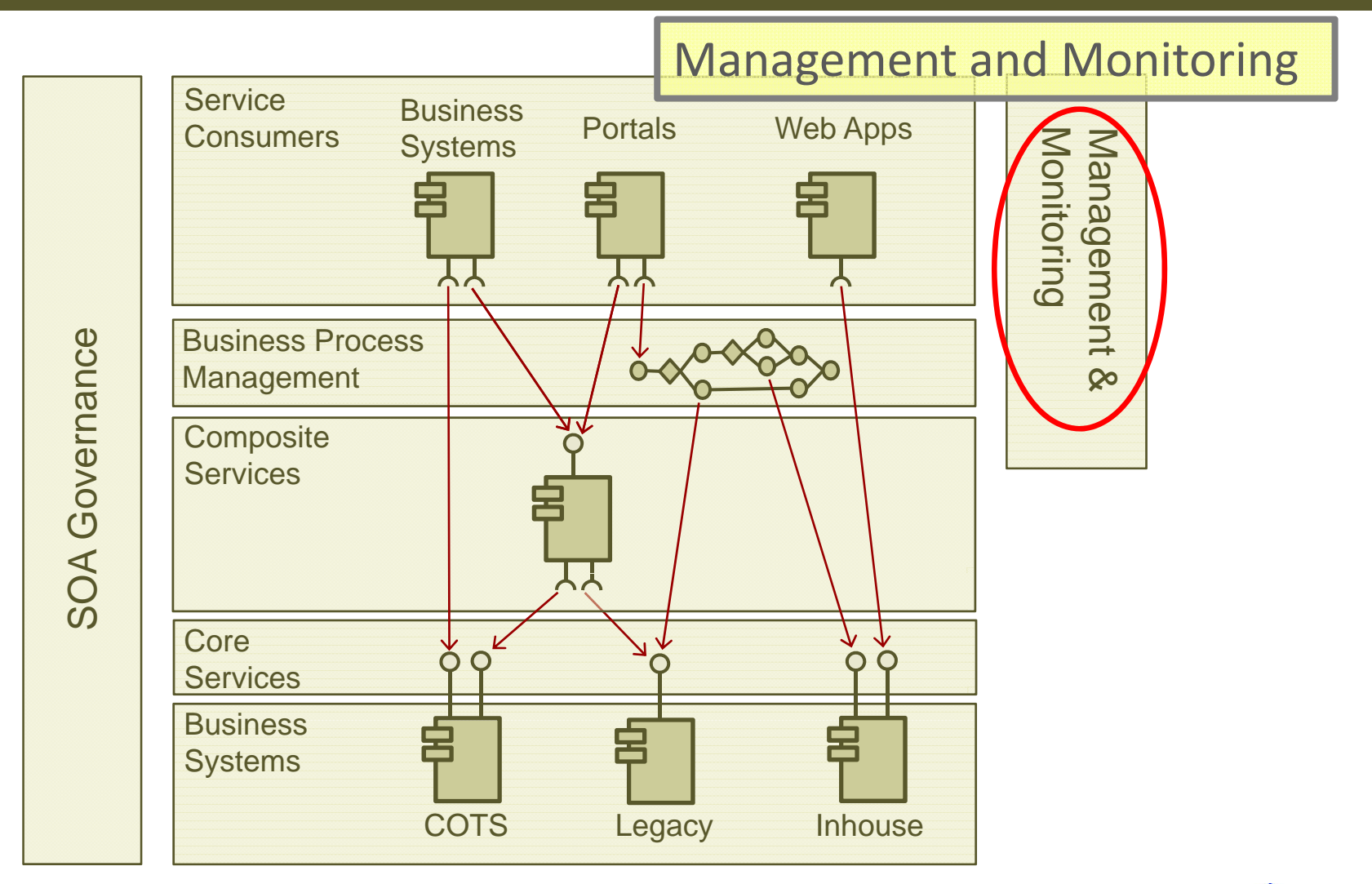

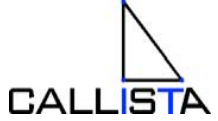

# Management and Monitoring (Mule HQ)

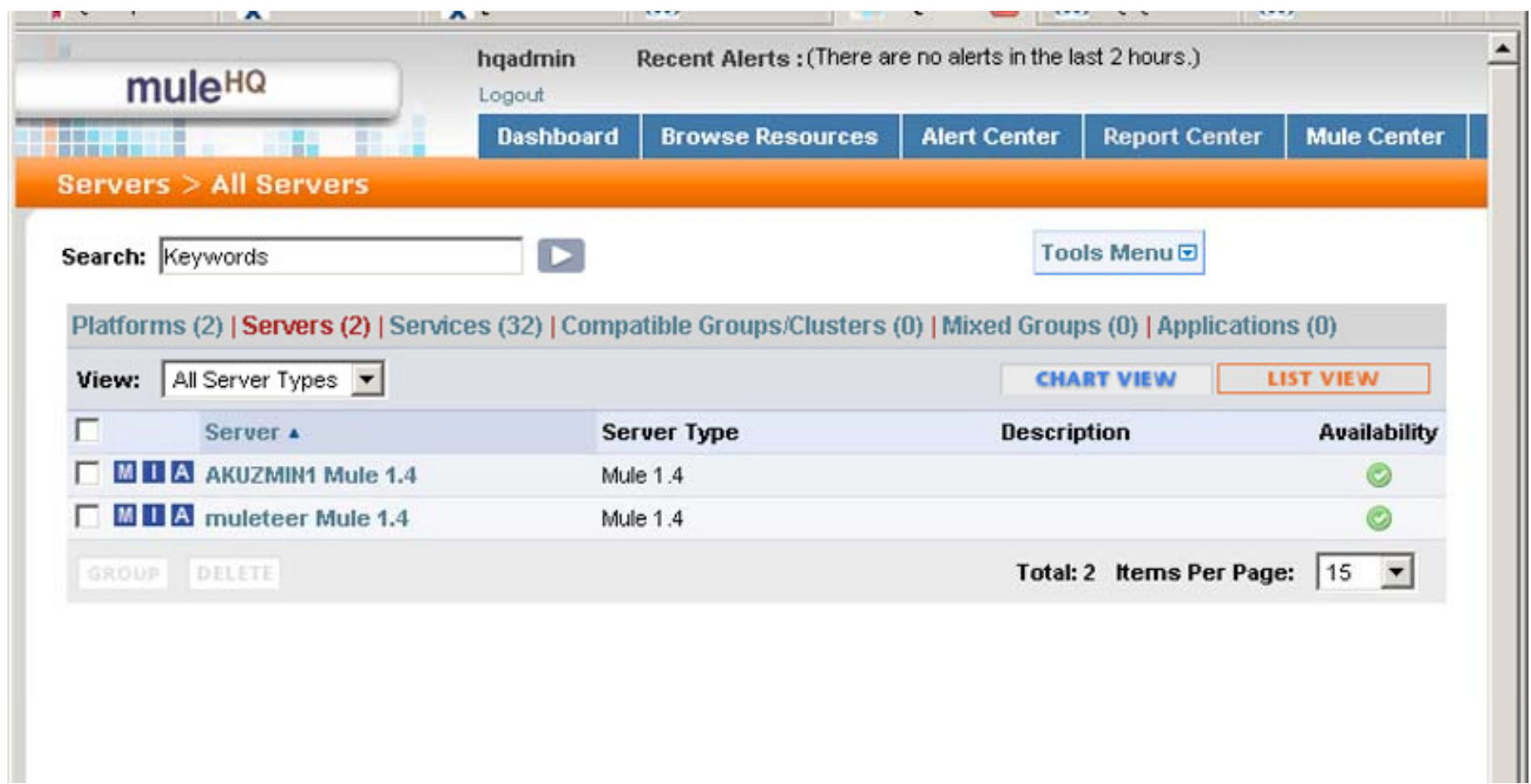

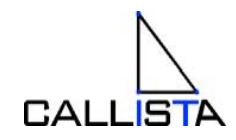

#### Management and Monitoring (Mule HQ)

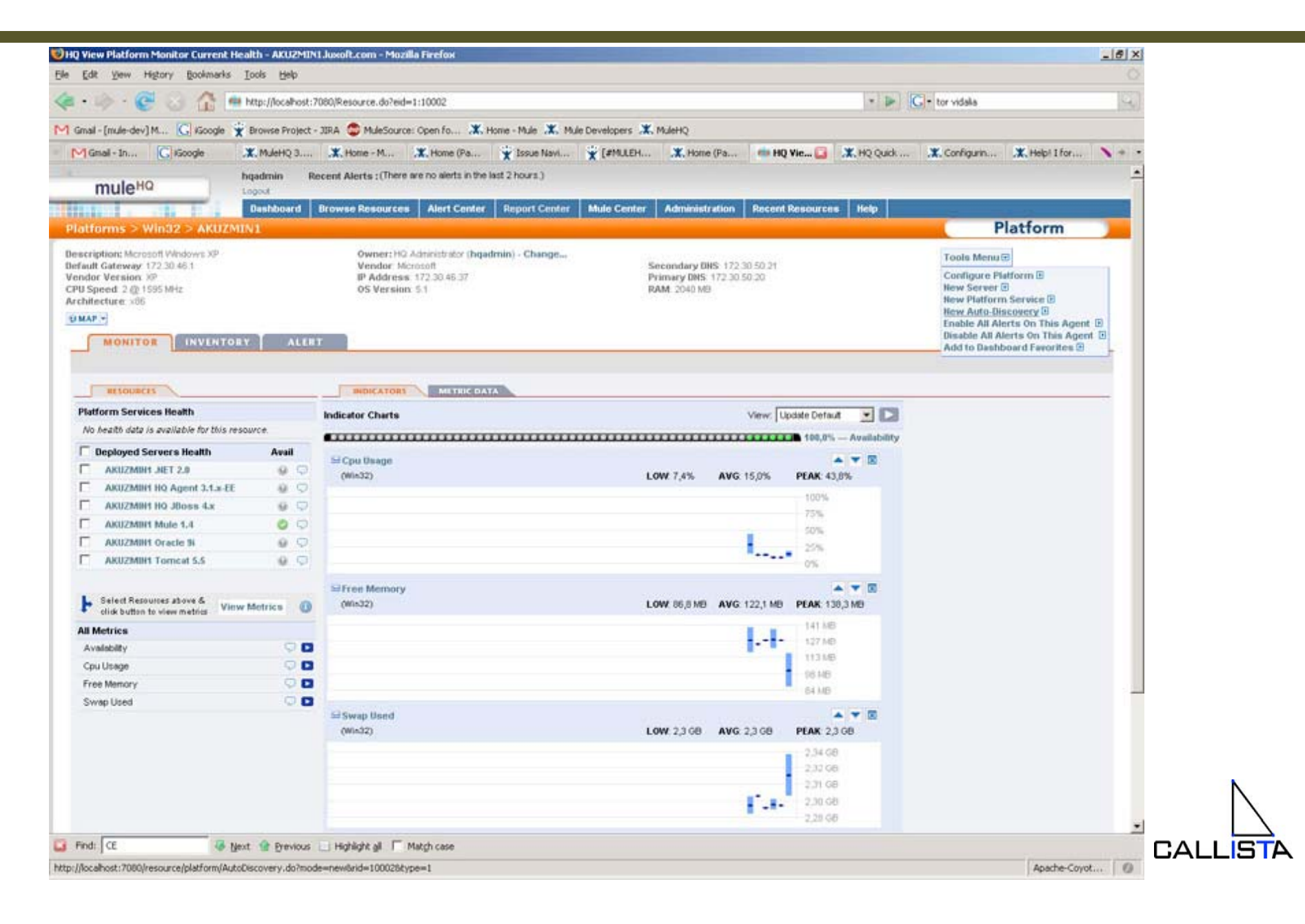

# Management and Monitoring (Mule HQ)

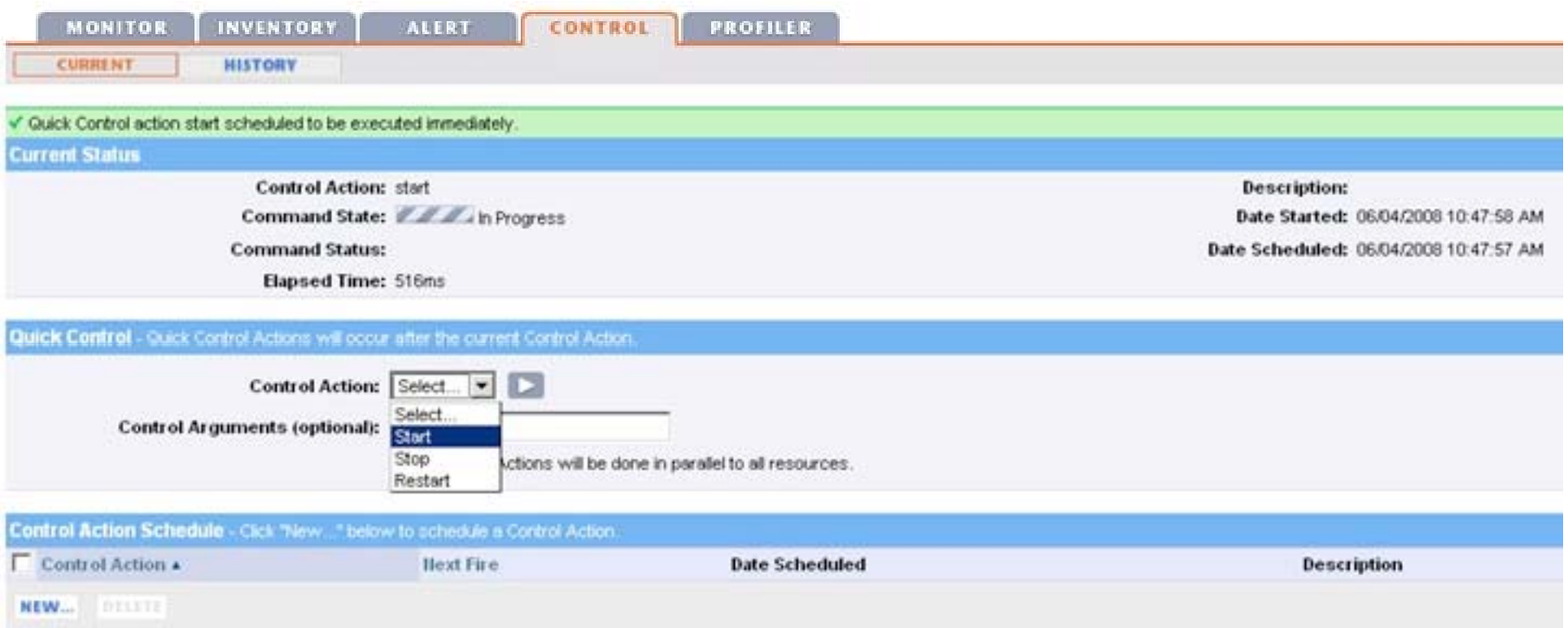

### **Building a SOA Reference Model...**

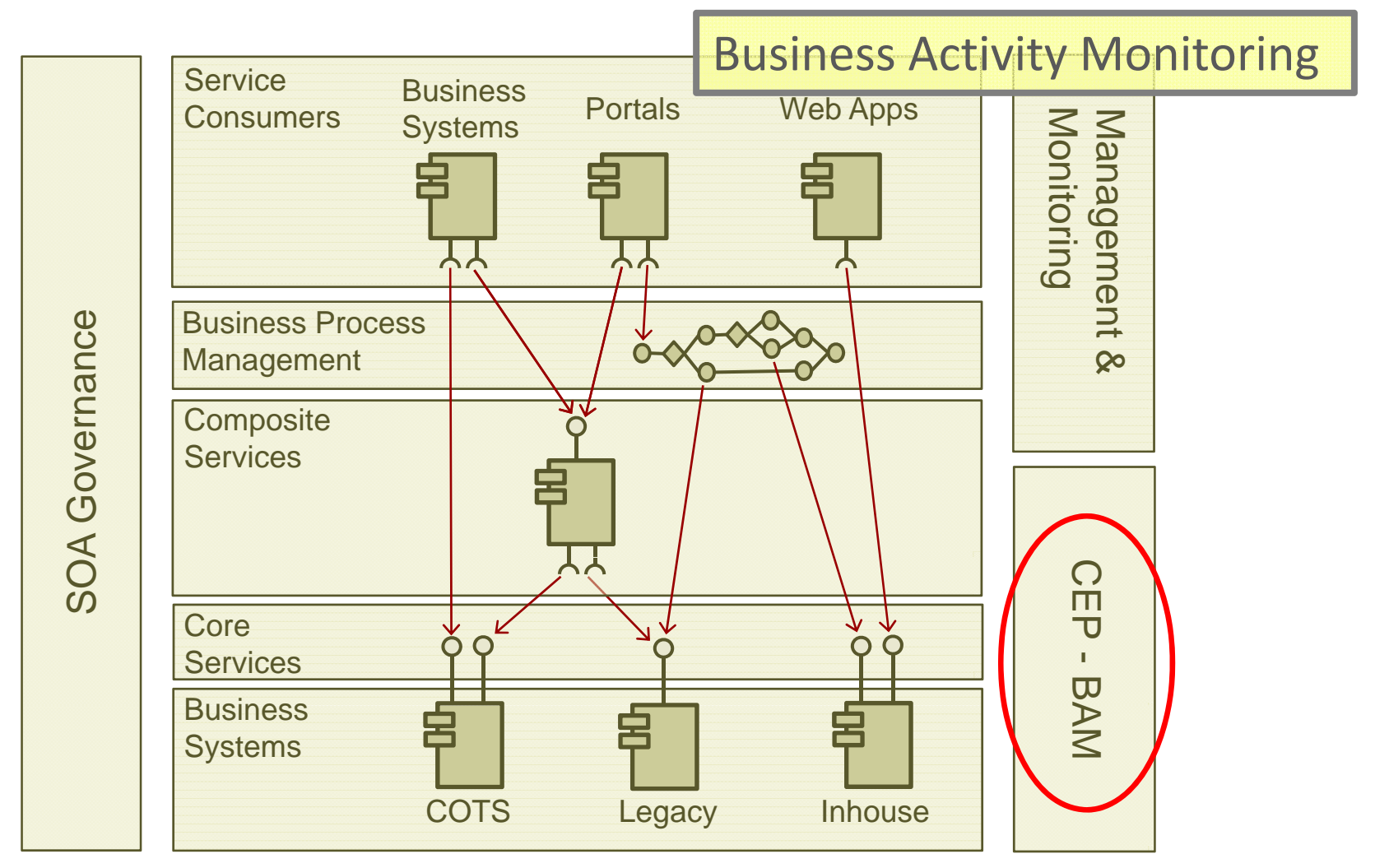

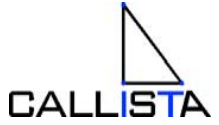

#### What is BAM & CEP?

•**Business Activity Monitoring (BAM) and** 

**Complex Event Processing** (CEP)

can be defined as (from **www.eventstreamprocessing.com**):

– *"Software technology that enables applications to monitor multiple streams of event data, analyze them in terms of Key Performance Indicators (KPI) that are expressed in event rules, and act upon opportunities and threats in real time, potentially by creating derived events, or forwarding raw events. ."*

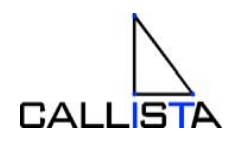

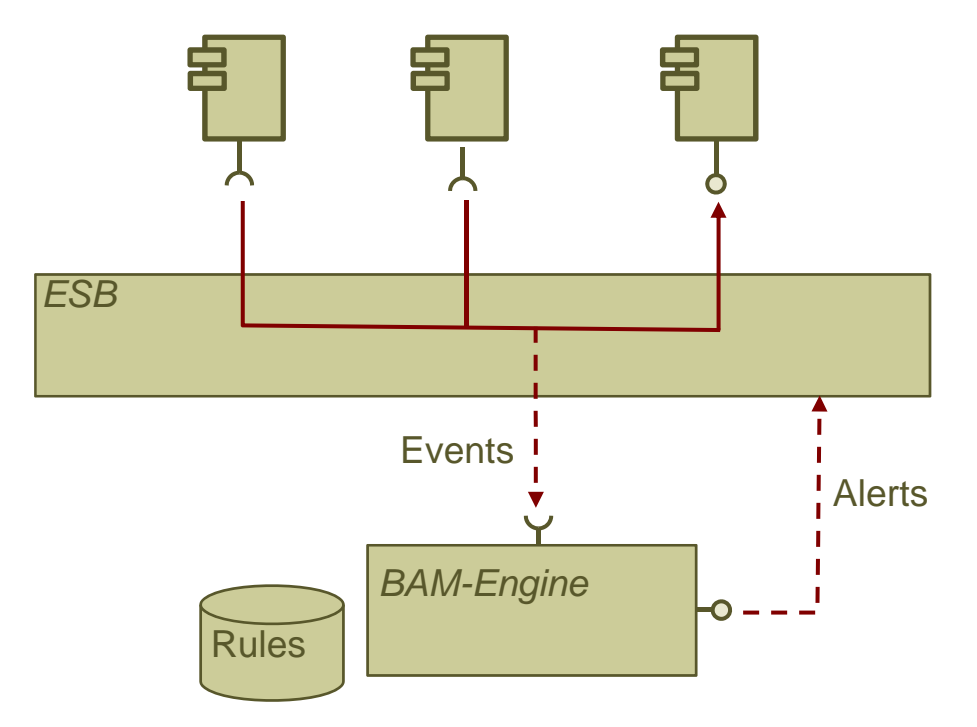

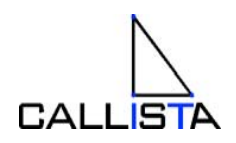

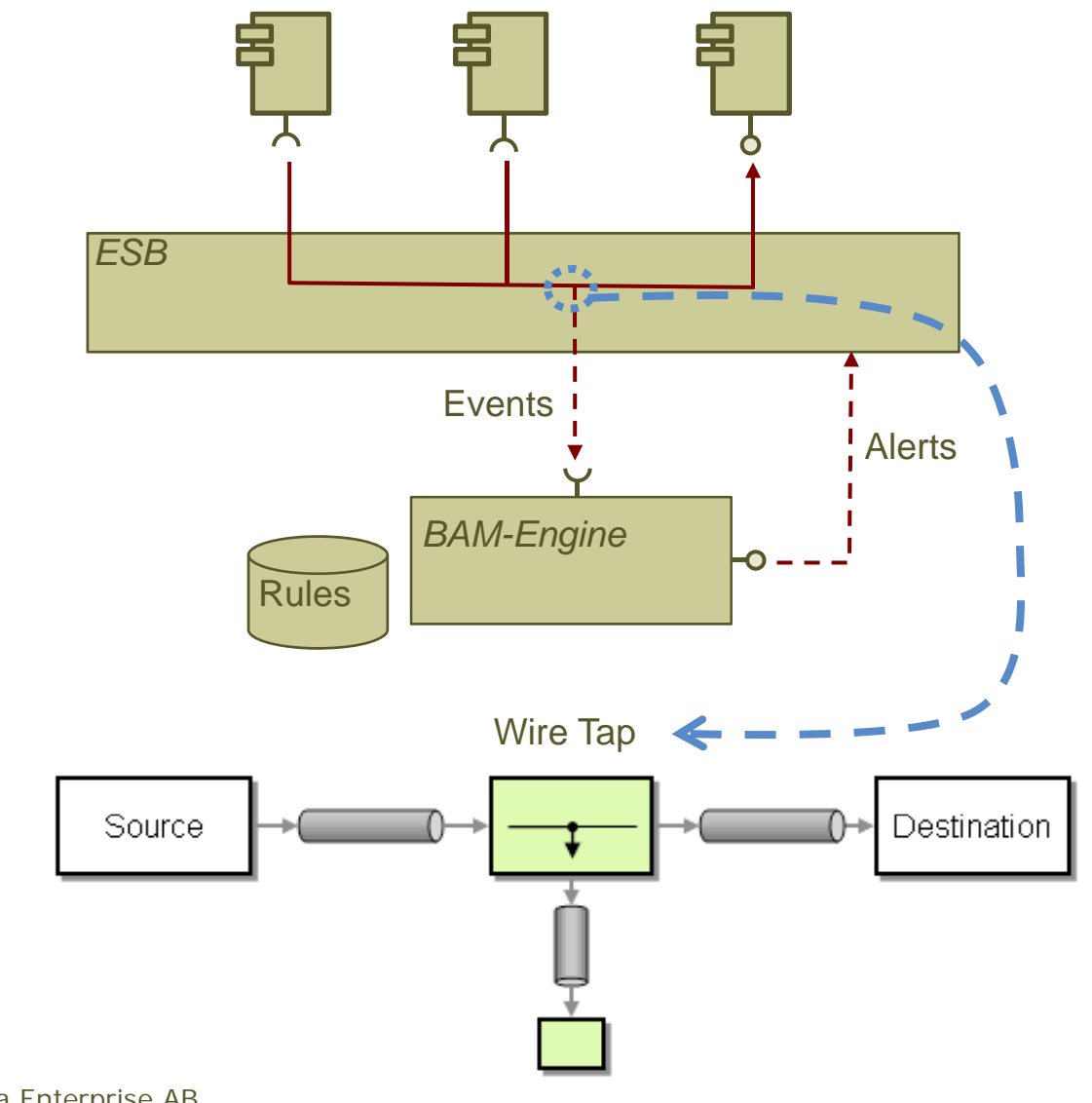

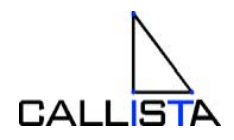

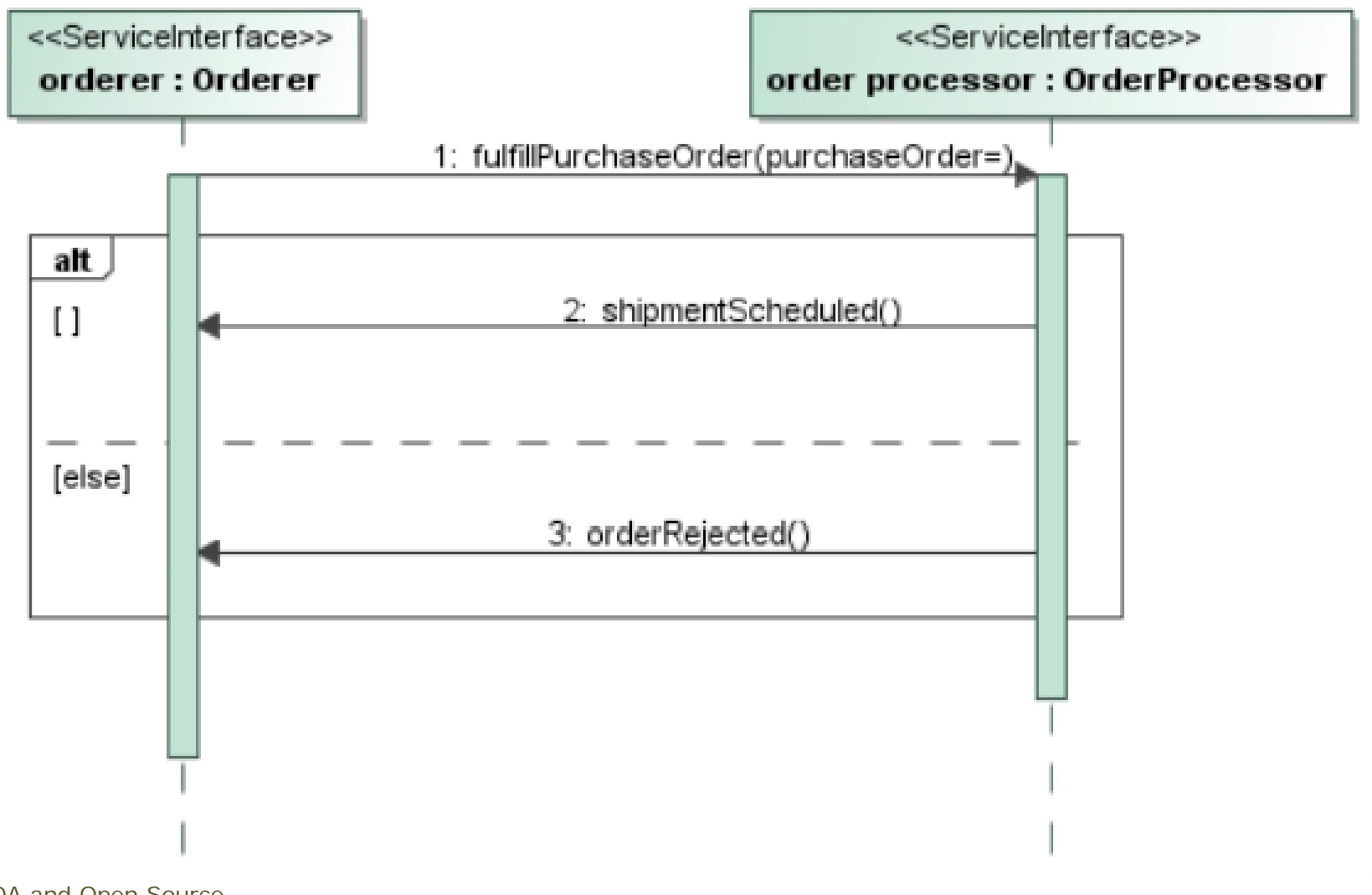

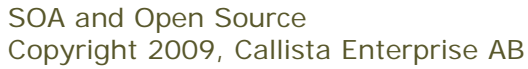

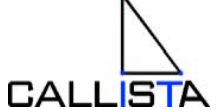

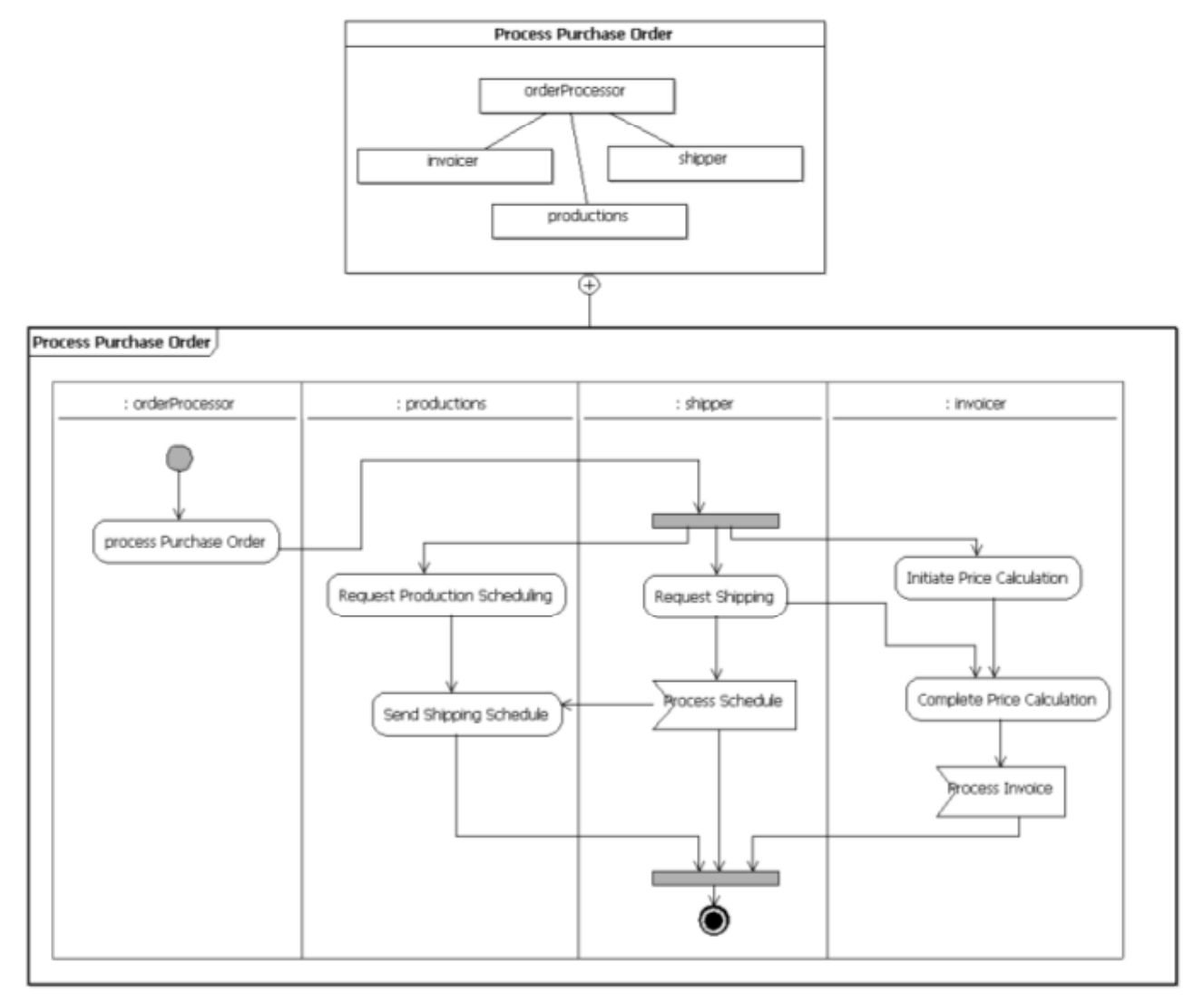

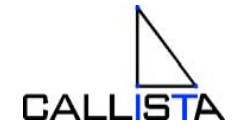

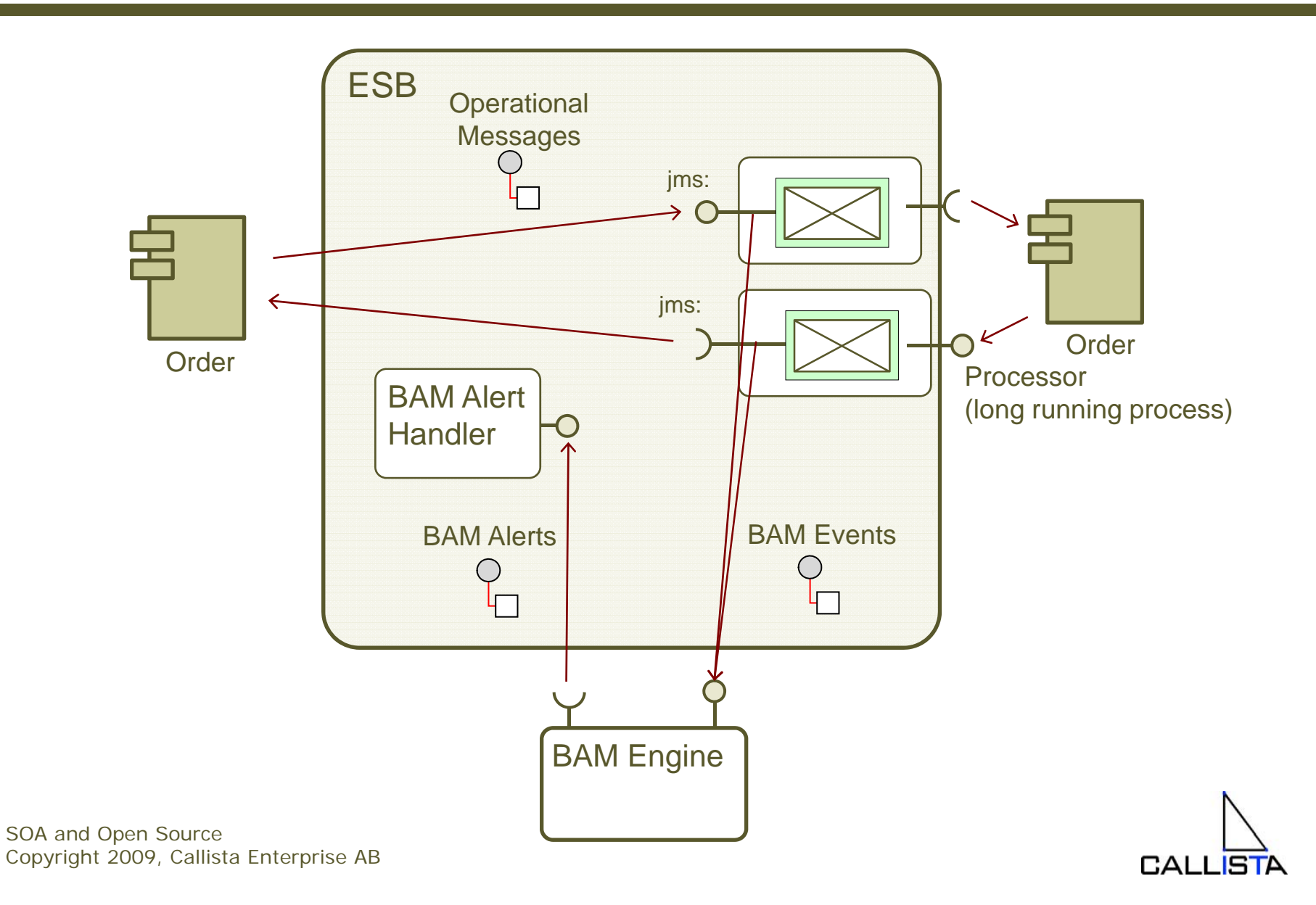

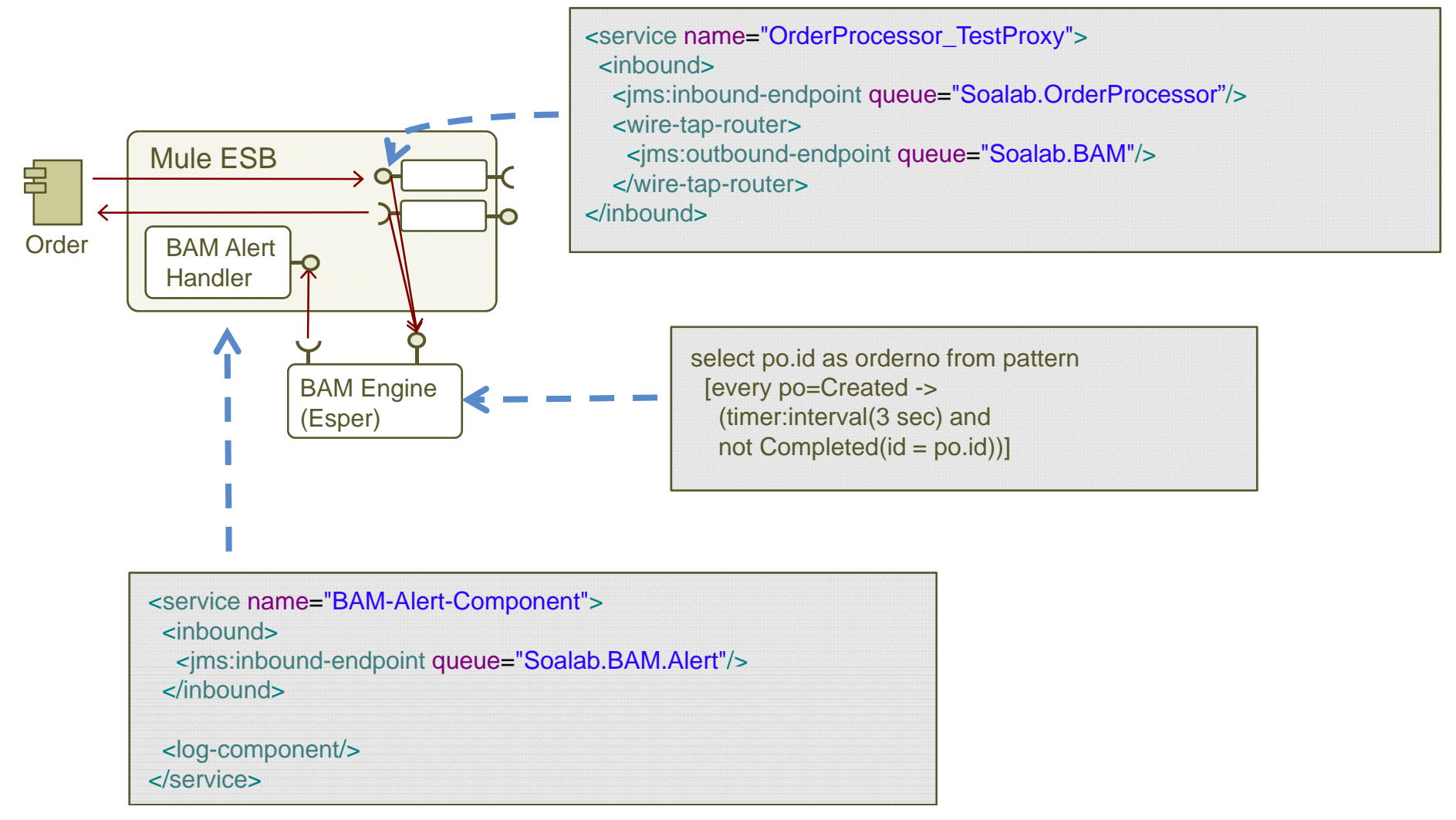

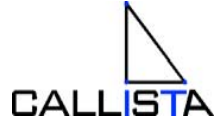

### SOA Reference Model, the complete picture

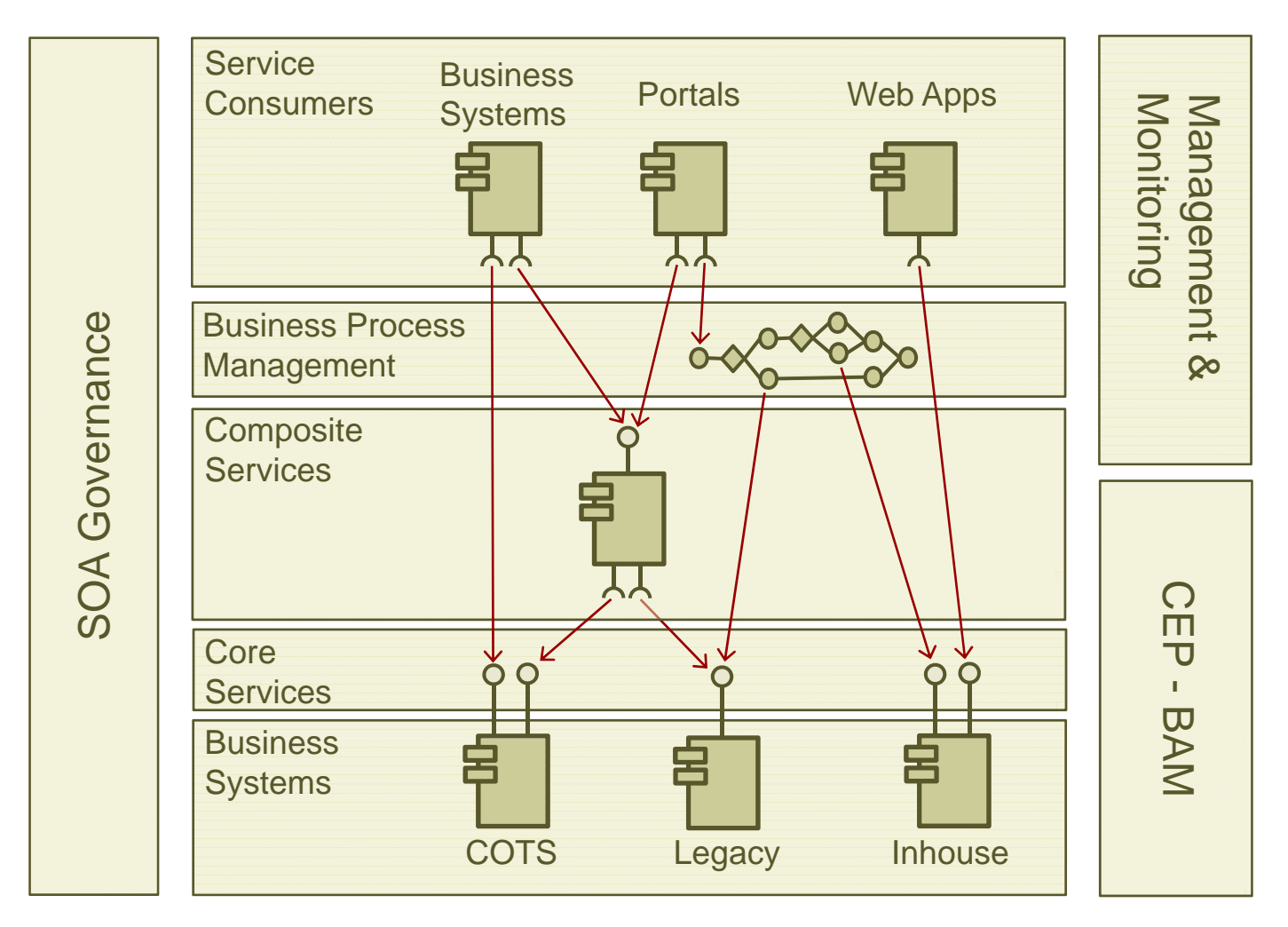

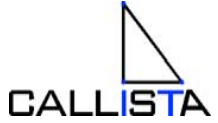

# A sample Open Source SOA Sandbox

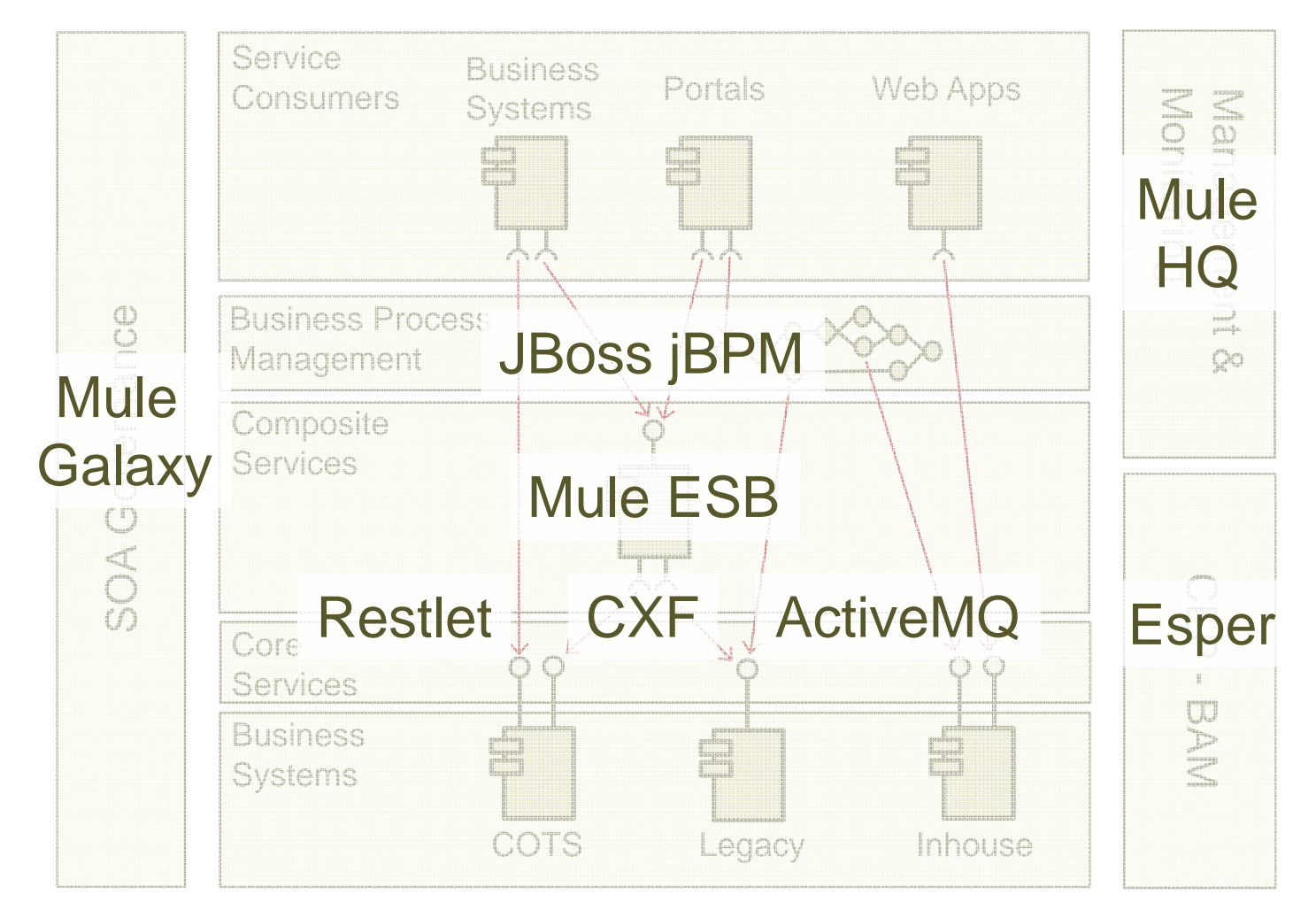

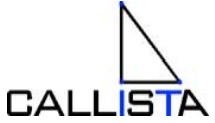

#### **SOA Product Areas**

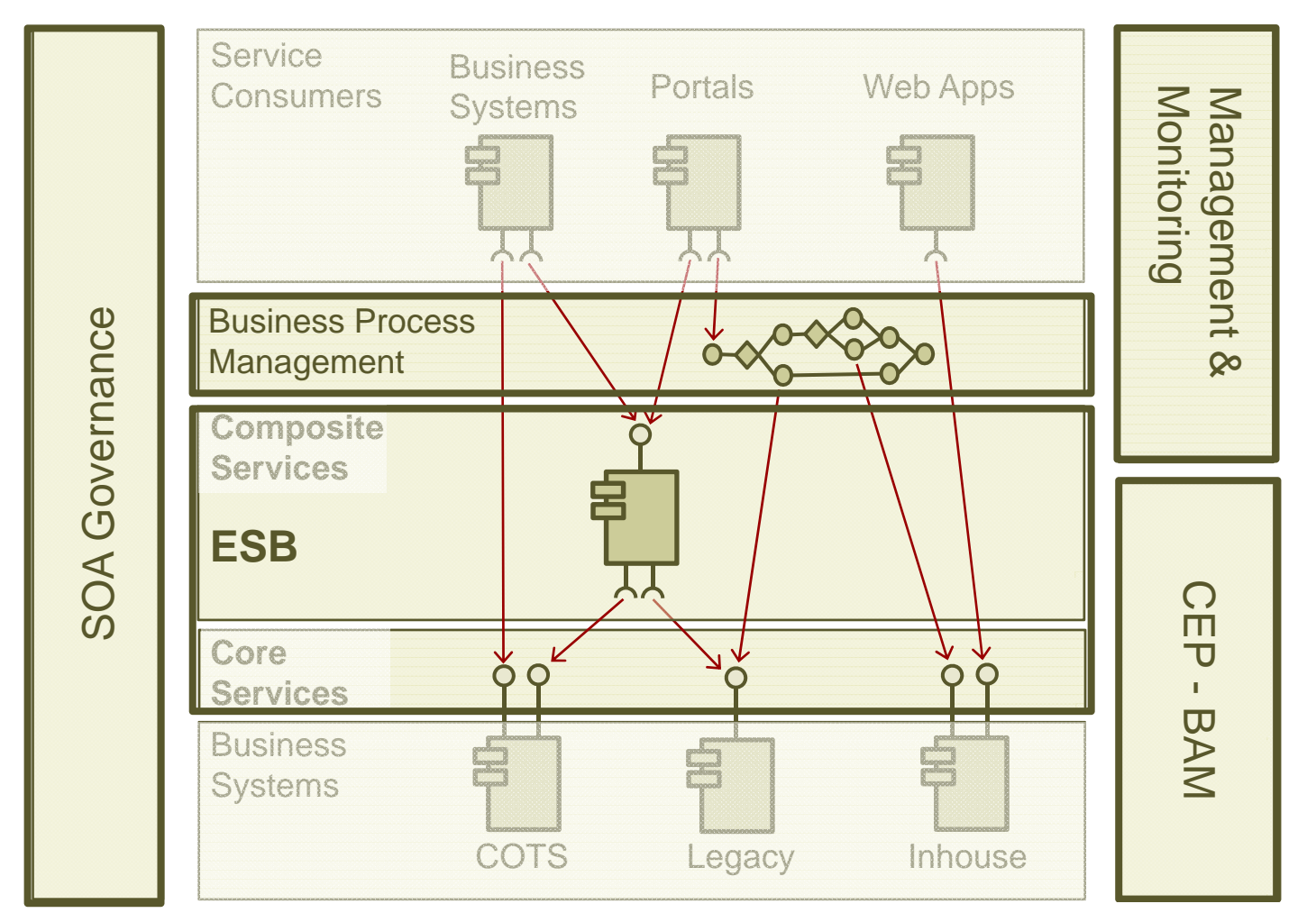

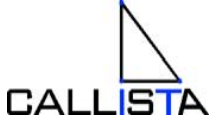

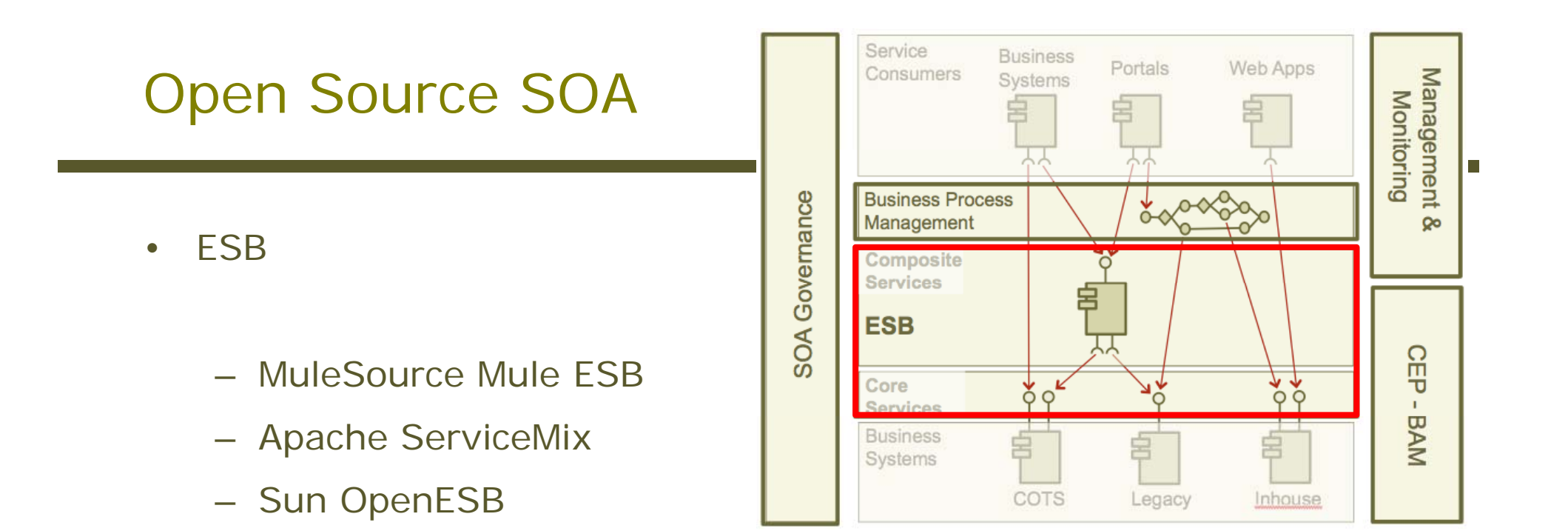

- "*ESB buidling blocks*"
	- Apache Synapse (WS + XML focus)
	- Apache Camel (EIP library)

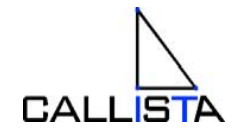

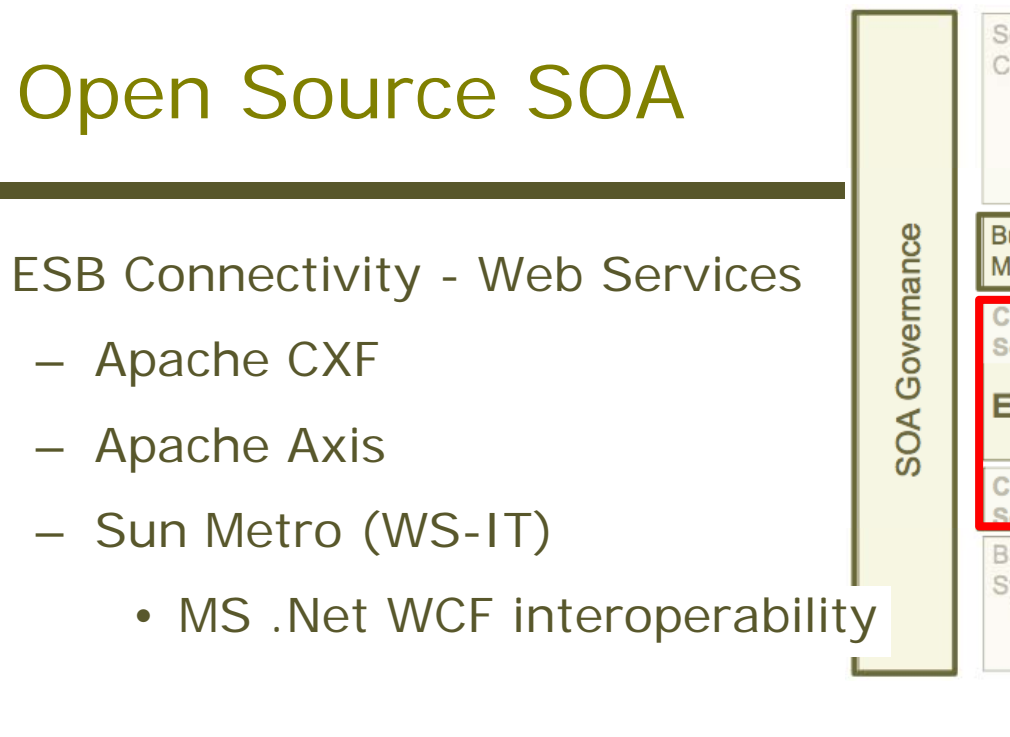

- $\bullet$  ESB Connectivity - Messaging
	- Apache ActiveMQ<br>– Sun OpenMO
	- Sun OpenMQ

•

- JBoss Messaging
- Spring.NET Messaging API
	- JMS API for MS .NET

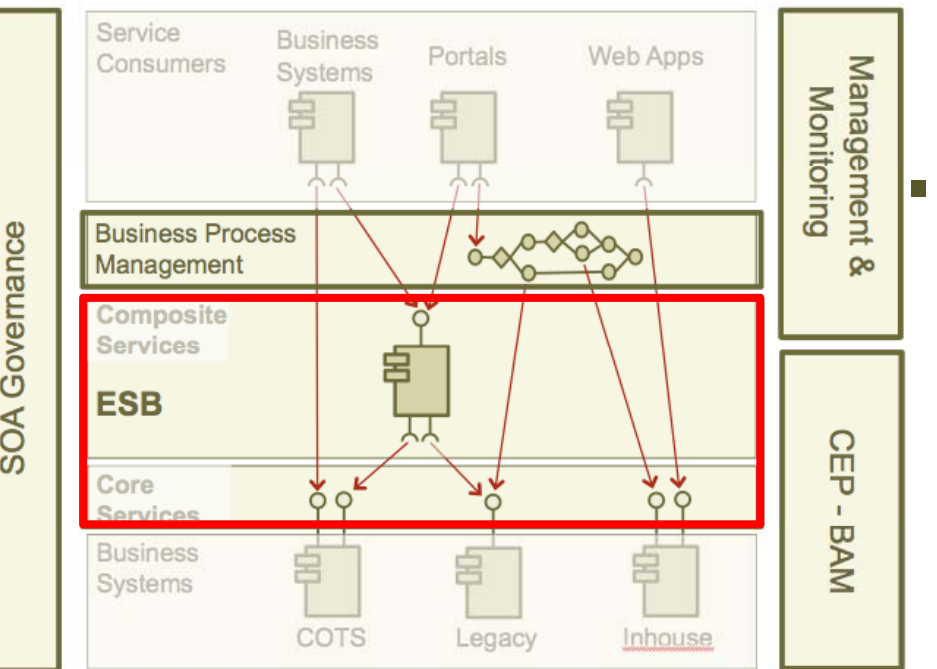

- • ESB Connectivity – REST
	- Restlet
	- Jersey
- JBoss Messaging<br>– JAX-RS (JSR 311)<br>– Spring NET Messaging API – JAX-RS
	- Adbera
		- Atom Feeds

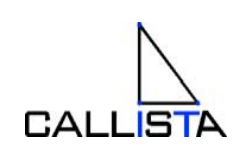

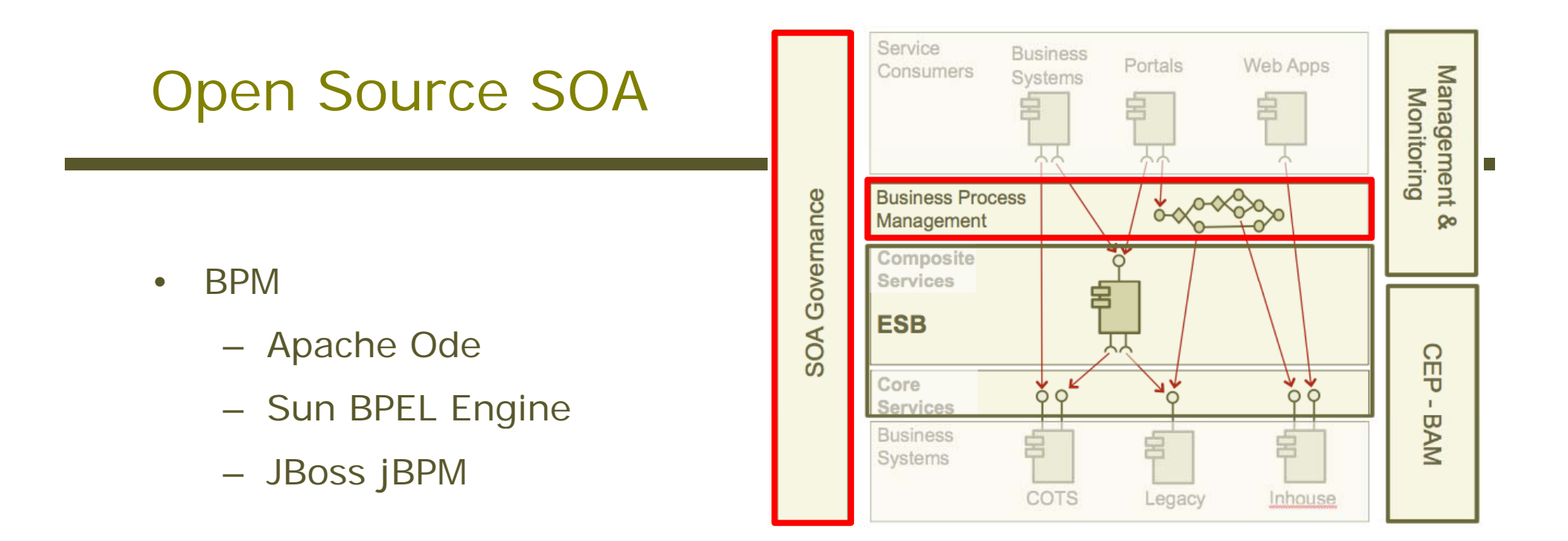

- • SOA Governance Tools – Repository & Registry
	- MuleSource Galaxy
	- WSO2 Registry

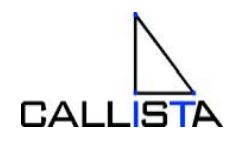

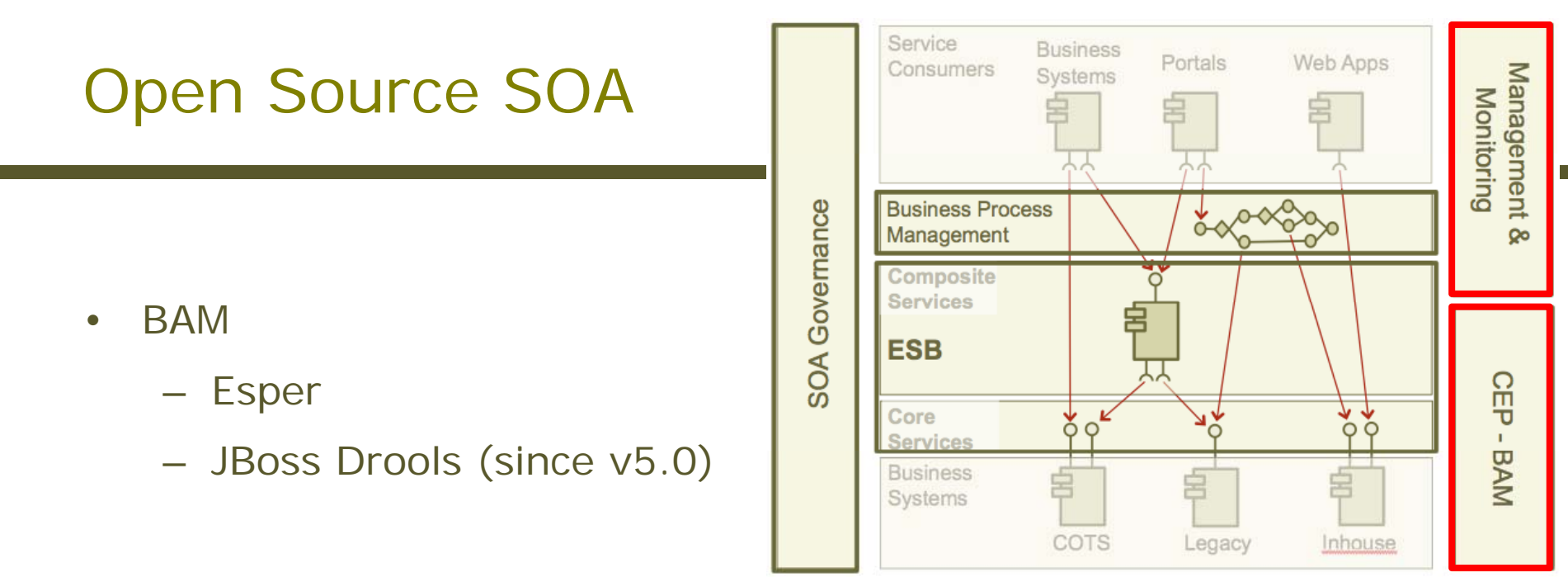

- • Monitoring and Management
	- Hyperic HQ
	- MuleSource Mule HQ
	- Progress Fuse HQ
	- –Builtin JMX access, e.g. in ESB products…

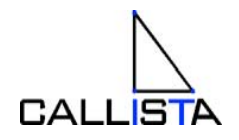

# **Summary**

- • Open Source products for SOA exists not only for core features such as Web Services, Messaging and ESB but also for
	- SOA Governance, Monitoring & Management and BAM
- • Typical scenarios for service provisioning and consumption can be implemented very easy
- • Advantages compared to commercial products
	- $-$  Lower license cost, obviously  $\circledcirc$
	- Lower complexity, at least for mainstream scenarios
	- Easier to extend
- $\bullet$ Vendor service offerings for support, training and consulting
- • Important to establish a reference model and guiding principles
	- SOA Governance, holistic view

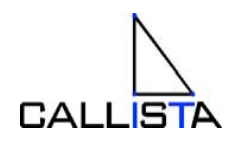

#### Recommended reading

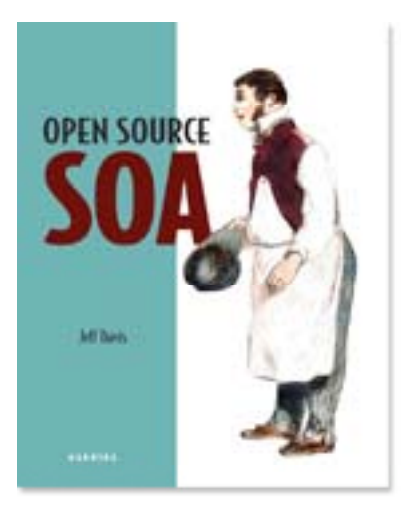

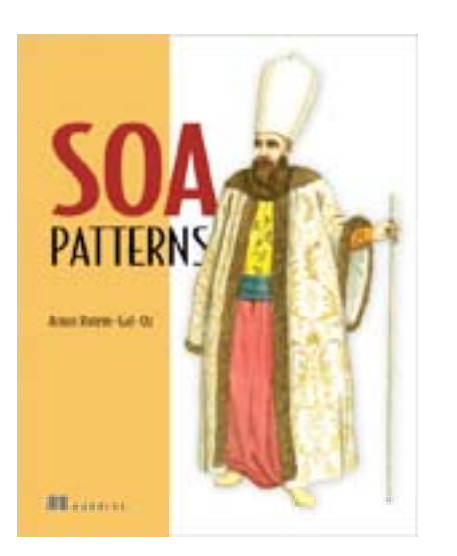

SOA and Open Source Copyright 2009, Callista Enterprise AB

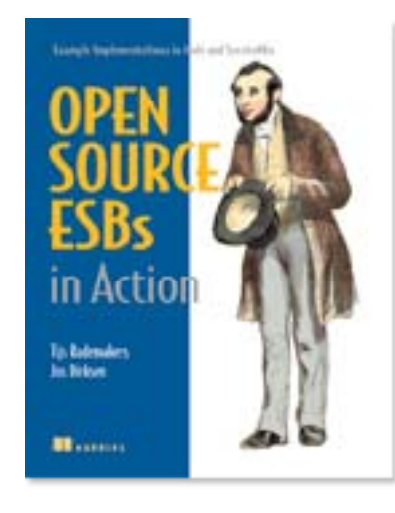

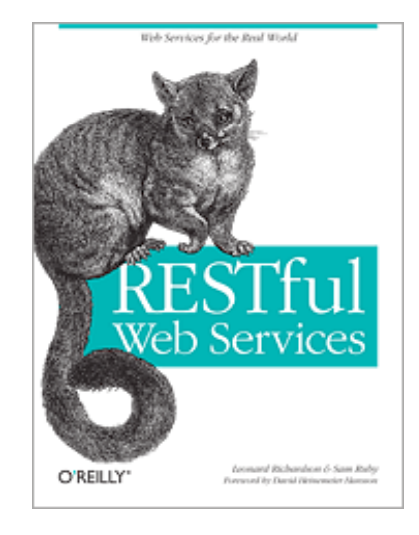

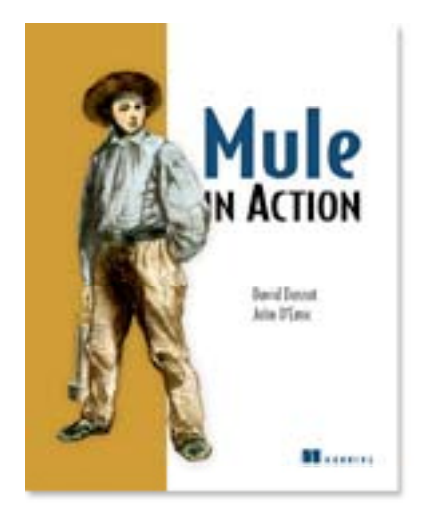

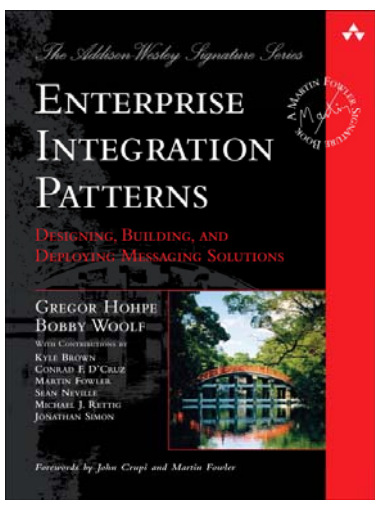

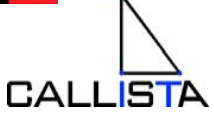

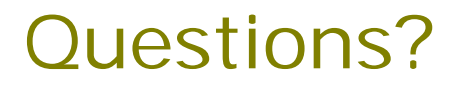

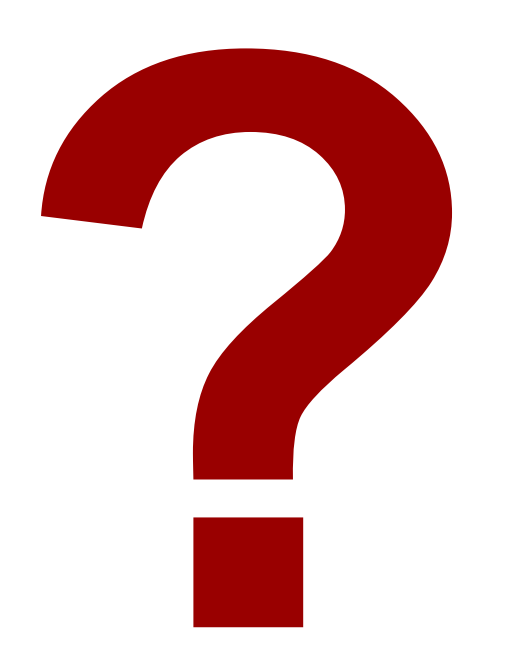

http://callistaenterprise.se magnus.larsson@callistaenterprise.se

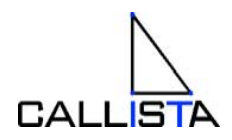